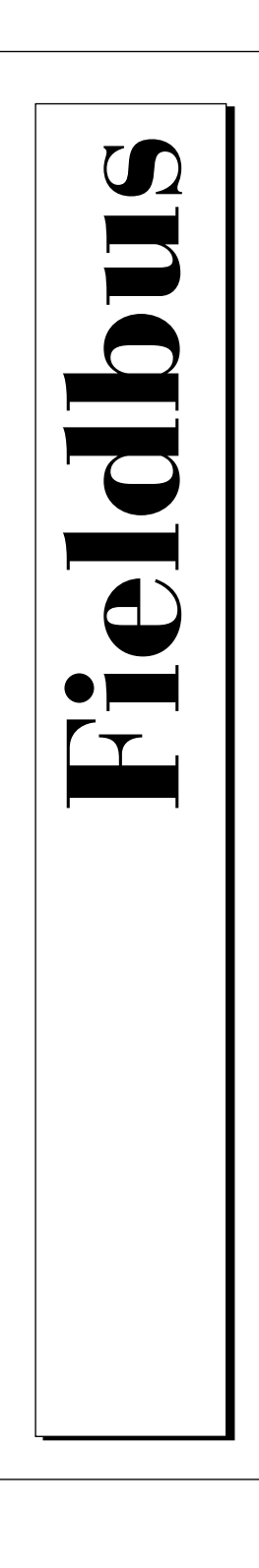

# **NI-FBUS™ Function Reference Manual for Windows NT**

December 1996 Edition Part Number 321288A-01

© Copyright 1996 National Instruments Corporation. All Rights Reserved.

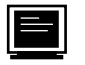

#### **Internet Support**

support@natinst.com

E-mail: info@natinst.com FTP Site: ftp.natinst.com Web Address: http://www.natinst.com

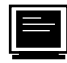

#### **Bulletin Board Support**

BBS United States: (512) 794-5422 BBS United Kingdom: 01635 551422 BBS France: 01 48 65 15 59

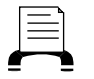

**Fax-on-Demand Support**

(512) 418-1111

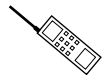

**Telephone Support (U.S.)**

Tel: (512) 795-8248 Fax: (512) 794-5678

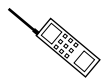

#### **International Offices**

Australia 03 9879 5166, Austria 0662 45 79 90 0, Belgium 02 757 00 20, Canada (Ontario) 905 785 0085, Canada (Québec) 514 694 8521, Denmark 45 76 26 00, Finland 09 527 2321, France 01 48 14 24 24, Germany 089 741 31 30, Hong Kong 2645 3186, Israel 03 5734815, Italy 02 413091, Japan 03 5472 2970, Korea 02 596 7456, Mexico 5 520 2635, Netherlands 0348 433466, Norway 32 84 84 00, Singapore 2265886, Spain 91 640 0085, Sweden 08 730 49 70, Switzerland 056 200 51 51, Taiwan 02 377 1200, U.K. 01635 523545

#### **National Instruments Corporate Headquarters**

6504 Bridge Point Parkway Austin, TX 78730-5039 Tel: (512) 794-0100

# **Important Information**

#### **Warranty**

The media on which you receive National Instruments software are warranted not to fail to execute programming instructions, due to defects in materials and workmanship, for a period of 90 days from date of shipment, as evidenced by receipts or other documentation. National Instruments will, at its option, repair or replace software media that do not execute programming instructions if National Instruments receives notice of such defects during the warranty period. National Instruments does not warrant that the operation of the software shall be uninterrupted or error free.

A Return Material Authorization (RMA) number must be obtained from the factory and clearly marked on the outside of the package before any equipment will be accepted for warranty work. National Instruments will pay the shipping costs of returning to the owner parts which are covered by warranty.

National Instruments believes that the information in this manual is accurate. The document has been carefully reviewed for technical accuracy. In the event that technical or typographical errors exist, National Instruments reserves the right to make changes to subsequent editions of this document without prior notice to holders of this edition. The reader should consult National Instruments if errors are suspected. In no event shall National Instruments be liable for any damages arising out of or related to this document or the information contained in it.

EXCEPT AS SPECIFIED HEREIN, NATIONAL INSTRUMENTS MAKES NO WARRANTIES, EXPRESS OR IMPLIED, AND SPECIFICALLY DISCLAIMS ANY WARRANTY OF MERCHANTABILITY OR FITNESS FOR A PARTICULAR PURPOSE. CUSTOMER'S RIGHT TO RECOVER DAMAGES CAUSED BY FAULT OR NEGLIGENCE ON THE PART OF NATIONAL INSTRUMENTS SHALL BE LIMITED TO THE AMOUNT THERETOFORE PAID BY THE CUSTOMER. NATIONAL INSTRUMENTS WILL NOT BE LIABLE FOR DAMAGES RESULTING FROM LOSS OF DATA, PROFITS, USE OF PRODUCTS, OR INCIDENTAL OR CONSEQUENTIAL DAMAGES, EVEN IF ADVISED OF THE POSSIBILITY THEREOF. This limitation of the liability of National Instruments will apply regardless of the form of action, whether in contract or tort, including negligence. Any action against National Instruments must be brought within one year after the cause of action accrues. National Instruments shall not be liable for any delay in performance due to causes beyond its reasonable control. The warranty provided herein does not cover damages, defects, malfunctions, or service failures caused by owner's failure to follow the National Instruments installation, operation, or maintenance instructions; owner's modification of the product; owner's abuse, misuse, or negligent acts; and power failure or surges, fire, flood, accident, actions of third parties, or other events outside reasonable control.

#### **Copyright**

Under the copyright laws, this publication may not be reproduced or transmitted in any form, electronic or mechanical, including photocopying, recording, storing in an information retrieval system, or translating, in whole or in part, without the prior written consent of National Instruments Corporation.

#### **Trademarks**

NI-FBUS™ is a trademark of National Instruments Corporation. Product and company names listed are trademarks or trade names of their respective companies.

#### **WARNING REGARDING MEDICAL AND CLINICAL USE OF NATIONAL INSTRUMENTS PRODUCTS**

National Instruments products are not designed with components and testing intended to ensure a level of reliability suitable for use in treatment and diagnosis of humans. Applications of National Instruments products involving medical or clinical treatment can create a potential for accidental injury caused by product failure, or by errors on the part of the user or application designer. Any use or application of National Instruments products for or involving medical or clinical treatment must be performed by properly trained and qualified medical personnel, and all traditional medical safeguards, equipment, and procedures that are appropriate in the particular situation to prevent serious injury or death should always continue to be used when National Instruments products are being used. National Instruments products are NOT intended to be a substitute for any form of established process, procedure, or equipment used to monitor or safeguard human health and safety in medical or clinical treatment.

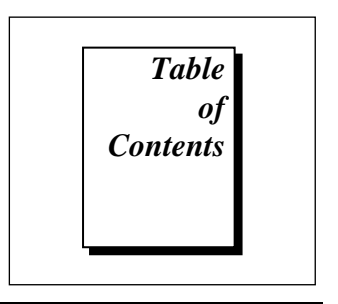

# **About This Manual**

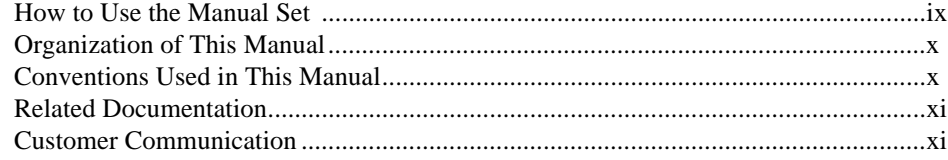

# **Chapter 1 Administrative Functions**

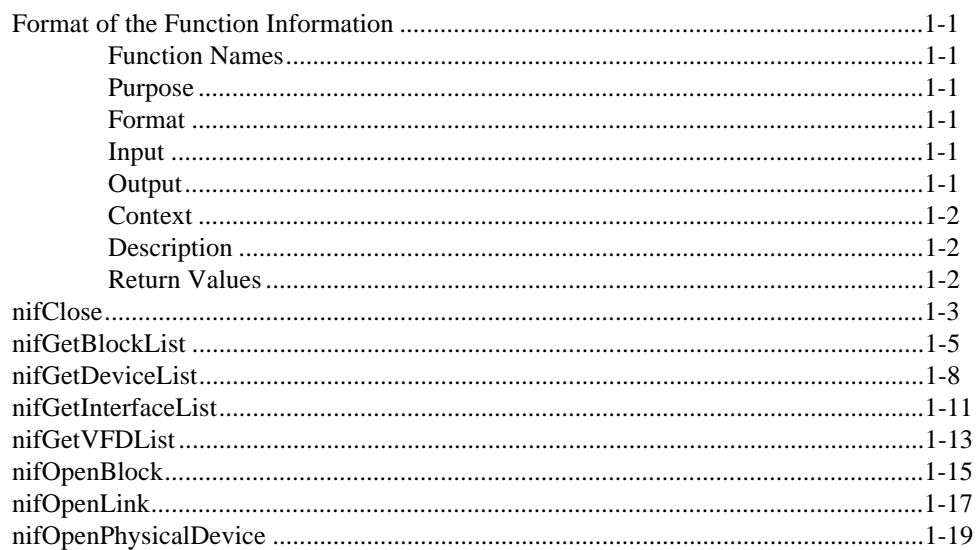

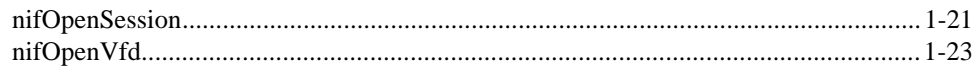

# **Chapter 2 Core Fieldbus Functions**

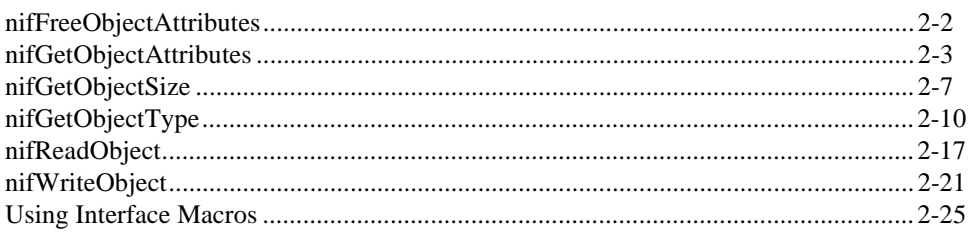

# **Chapter 3 Alert and Trend Functions**

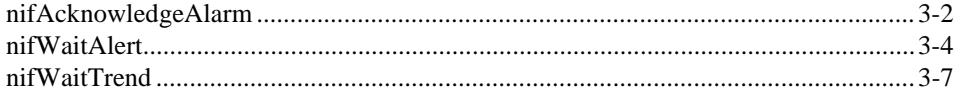

# **Appendix Customer Communication**

# Glossary

# **Index**

# **Tables**

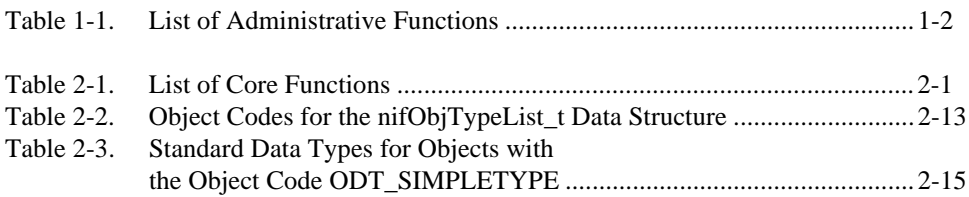

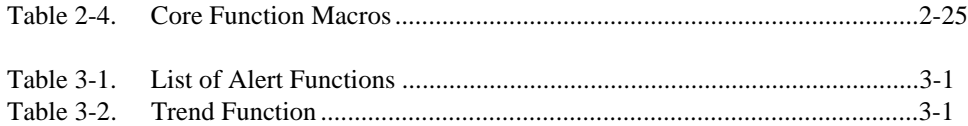

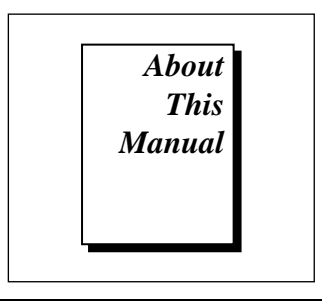

<span id="page-6-0"></span>This manual describes the NI-FBUS functions of the NI-FBUS software for Windows NT. The NI-FBUS software for Windows NT is meant to be used with Windows NT version 3.51 or higher. This manual assumes that you are already familiar with the Windows NT operating system.

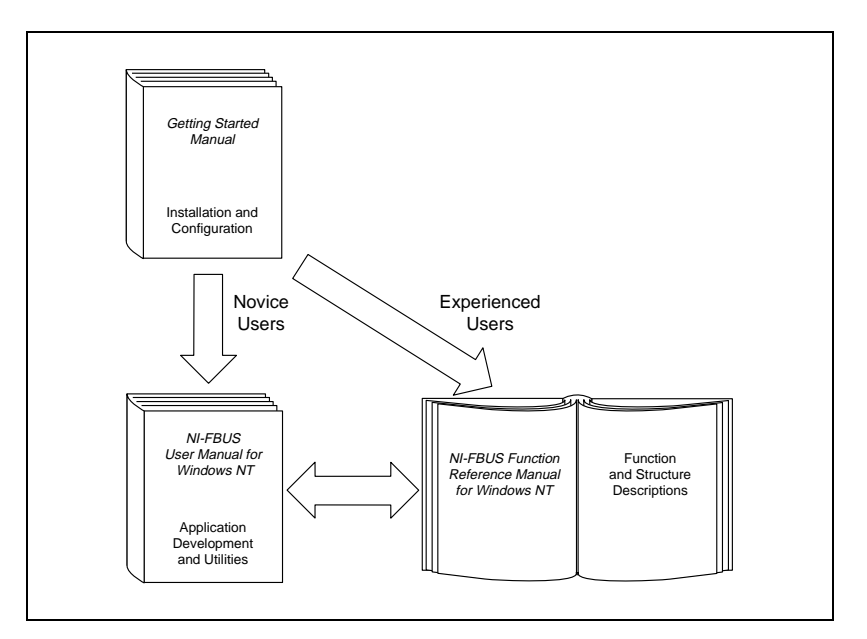

# **How to Use the Manual Set**

Use this Function Reference Manual to look up specific information about NI-FBUS functions, such as input and output parameters, syntax, and error messages.

Use the Getting Started manual to install and configure your fieldbus interface and the NI-FBUS software for Windows NT.

Use the *NI-FBUS User Manual for Windows NT* to learn how to use the NI-FBUS interface for your application.

# <span id="page-7-0"></span>**Organization of This Manual**

This manual is organized as follows:

- Chapter 1, *Administrative Functions*, includes a list of available NI-FBUS administrative functions, and describes the purpose, format, input and output arguments, context, description, and return values for each function.
- Chapter 2, *Core Fieldbus Functions*, lists and describes the core NI-FBUS functions.
- Chapter 3, *Alert and Trend Functions*, lists and describes the NI-FBUS alert and trend functions.
- The Appendix, *Customer Communication*, contains forms you can use to request help from National Instruments or to comment on our products and manuals.
- The *Glossary* contains an alphabetical list and description of terms used in this manual, including abbreviations, acronyms, metric prefixes, mnemonics, and symbols.
- The *Index* contains an alphabetical list of key terms and topics in this manual, including the page where you can find each one.

# **Conventions Used in This Manual**

This manual uses the following conventions:

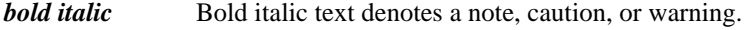

**bold** Bold text in this font denotes the messages and responses that **monospace** the computer automatically prints to the screen. This font also emphasizes lines of code that are unique.

*italic* Italic text denotes emphasis, a cross reference, or an introduction to a key concept. This font also denotes text for which you supply the appropriate word or value.

<span id="page-8-0"></span>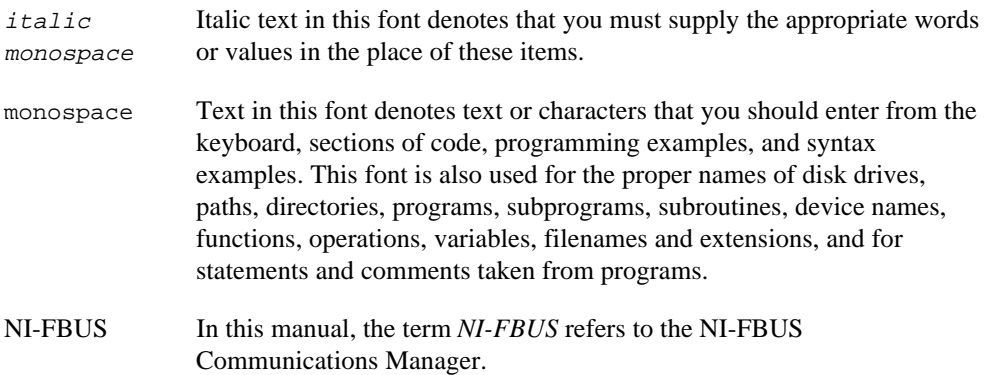

# **Related Documentation**

The following documents contain information that you might find helpful as you read this manual:

- *Function Block Application Process, Part 1*
- *Function Block Application Process, Part 2*
- *Device Description Services Specification, Fieldbus Foundation*
- *Fieldbus Message Specification, Fieldbus Foundation*

# **Customer Communication**

National Instruments wants to receive your comments on our products and manuals. We are interested in the applications you develop with our products, and we want to help if you have problems with them. To make it easy for you to contact us, this manual contains comment and configuration forms for you to complete. These forms are in the Appendix, *Customer Communication*, at the end of this manual.

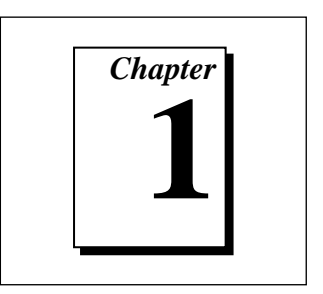

# <span id="page-9-0"></span>**Administrative Functions**

This chapter includes a list of available NI-FBUS administrative functions, and describes the purpose, format, input and output arguments, context, description, and return values for each function.

For details on how NI-FBUS functions are classified and how to use them, refer to the *NI-FBUS User Manual for Windows NT.*

# **Format of the Function Information**

# **Function Names**

The functions are in alphabetical order in each chapter.

# **Purpose**

The *Purpose* sections are brief statements of the purpose of each function.

# **Format**

The *Format* sections show the format for calling each function.

# **Input**

The *Input* sections show the input parameters for each function.

# **Output**

The *Output* sections show the output parameters for each function.

# <span id="page-10-0"></span>**Context**

The *Context* sections tell you if you can use a function on a link, device, VFD, session, or physical device.

## **Description**

The *Description* sections describe the purpose and workings of each function.

# **Return Values**

The *Return Values* sections list all the return values for each function and explain what each one means.

| <b>Function</b>       | <b>Purpose</b>                                                                          |
|-----------------------|-----------------------------------------------------------------------------------------|
| nifClose              | Close an open descriptor                                                                |
| nifGetBlockList       | Return a list of information for all blocks of the<br>specified type present in the VFD |
| nifGetDeviceList      | Return the list of information for all active<br>devices on the network                 |
| nifGetInterfaceList   | Read the list of interface names from the<br>NI-FBUS configuration                      |
| nifGetVFDList         | Gather VFD information on a specified<br>physical device                                |
| nifOpenBlock          | Return a descriptor representing a block                                                |
| nifOpenLink           | Return a descriptor representing a fieldbus link                                        |
| nifOpenPhysicalDevice | Return a descriptor representing a physical<br>device                                   |
| nifOpenSession        | Return a descriptor for an NI-FBUS session                                              |
| nifOpenVfd            | Return a descriptor representing a Virtual Field<br>Device (VFD)                        |

**Table 1-1.** List of Administrative Functions

# <span id="page-11-0"></span>**nifClose**

#### **Purpose**

Close an open descriptor.

#### **Format**

nifError\_t nifClose(nifDesc\_t ud)

#### **Input**

ud The descriptor from an nifOpen call.

#### **Output**

Not applicable.

#### **Context**

Block, VFD, physical device, link, session.

#### **Description**

nifClose closes the specified descriptor. The descriptor is invalid after it is closed. Be sure your application closes all the descriptors it opens. Your application should always close a descriptor if it no longer needs the descriptor.

If you close a descriptor with calls pending on it, the calls complete within the usual time with an error code indicating that you closed the descriptor prematurely. If you make more synchronous wait calls that wait on the closing descriptor, such as nifWaitTrend, nifWaitAlert, and nifGetDeviceList, NI-FBUS aborts these functions and returns an error code indicating that you closed the descriptor. Because calls that wait on a closed descriptor return an error message, you should have a separate descriptor just for these synchronous wait calls.

#### **Note:** *A session is a connection between your application and an NI-FBUS* 一つ *entity. If you close a session, you close the communication channel between your application and the NI-FBUS entity associated with the session. Make sure you close all descriptors opened under this session before closing a session descriptor.*

# **nifClose**

#### **Continued**

# **Return Values** E\_OK The call was successful. E\_INVALID\_DESCRIPTOR The descriptor is invalid. E\_SERVER\_CONNECTION\_LOST The session established with NI-FBUS for this descriptor has been closed or lost.

# <span id="page-13-0"></span>**nifGetBlockList**

#### **Purpose**

Returns a list of information for all blocks of the specified type present in the VFD.

#### **Format**

```
nifError_t nifGetBlockList(nifDesc_t ud, uint8 whichTypes,
             nifBlockInfo_t *info, uint16 *numBlocks)
```
#### **Input**

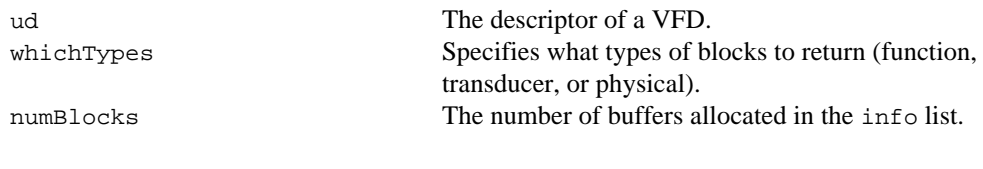

## **Output**

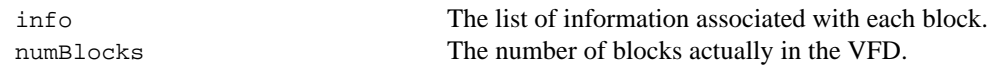

#### **Context**

VFD.

## **Description**

nifGetBlockList returns information about all the blocks in the specified VFD. A *block* can be a resource block, transducer block, or function block residing within a VFD. Only blocks of the types specified by whichTypes are returned.

# **nifGetBlockList**

#### **Continued**

```
nifBlockInfo_t is defined as follows:
```

```
typedef struct {
  char fbTaq[TAG_SIZE + 1];
  uint16 startIndex;
  uint32 ddName;
  uint32 ddItem;
  uint16 ddRev;
  uint16 profile;
  uint16 profileRev;
  uint32 executionTime;
  uint32 periodExecution;
  uint16 numParams;
  uint16 nextFb;
  uint16 startViewIndex;
  uint8 numView3;
  uint8 numView4;
  uint16 ordNum;
  uint8 blockType;
} nifBlockInfo_t;
```
The blockType field in nifBlockInfo\_t can be FUNCTION\_BLOCK, TRANSDUCER\_BLOCK, or RESOURCE\_BLOCK.

The whichTypes parameter must be a bit combination of FUNCTION\_BLOCK, TRANSDUCER\_BLOCK, and RESOURCE\_BLOCK.

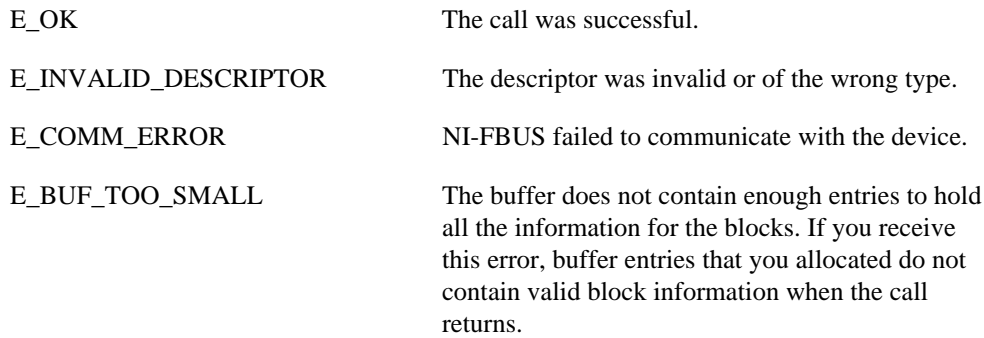

# **nifGetBlockList**

# **Continued** E\_OBSOLETE\_DESC The input descriptor is no longer valid. It was closed before nifGetBlockList completed. E\_BAD\_ARGUMENT The whichtypes value is something other than FUNCTION\_BLOCK, TRANSDUCER\_BLOCK, or RESOURCE\_BLOCK. E\_RESOURCES A system resource problem occurred. The resource problem is usually a memory shortage. E\_BAD\_DEVICE\_DATA The device returned some inconsistent information. E\_SERVER\_CONNECTION\_LOST The session established with NI-FBUS for this descriptor has been closed or lost.

# <span id="page-16-0"></span>**nifGetDeviceList**

#### **Purpose**

Return the list of information for all active devices on the network.

#### **Format**

```
nifError_t nifGetDeviceList(nifDesc_t link,
             nifDeviceInfo_t *devInfo, uint16 *numDevices,
             uint16 *revision)
```
#### **Input**

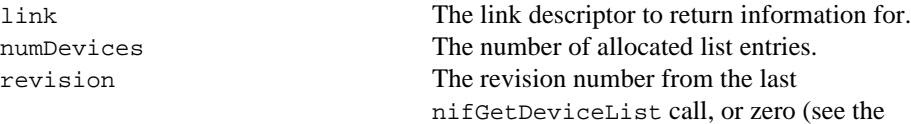

#### **Output**

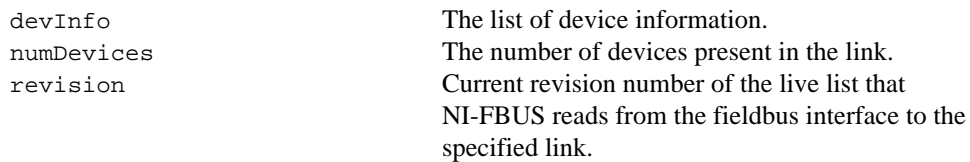

*Description* for usage).

#### **Context**

Link.

#### **Description**

nifGetDeviceList returns a list of information describing each device on the link. A *link* is a group of fieldbus devices connected across a single wire pair with no intervening bridges. Before nifGetDeviceList returns the list of information, nifGetDeviceList waits until the revision argument passed in differs from the live list revision number the fieldbus interface keeps to the specified link. The revision numbers the fieldbus interface keeps start at one, so if you pass in a zero for revision, you can force nifGetDeviceList to immediately return the current device list. To use nifGetDeviceList most effectively, in subsequent calls to it, you should pass in the revision parameter output from the previous call to nifGetDeviceList. Using the

# **nifGetDeviceList**

#### **Continued**

revision parameter output from the previous call forces nifGetDeviceList to wait until the device list has actually changed before returning the list of information.

If a device on the bus is unresponsive, its entry in the device information list has the tag and device ID unknown device, but its address field is correct. Also, the flag bit NIF\_DEVICE\_NO\_RESPONSE is set.

The device list includes devices in the fixed, temporary, and visitor address ranges.

If there are too few input buffers, nifGetDeviceList returns an error code, but the numDevices parameter is set to the total number of devices available. In this case, the buffers you pass in do *not* contain valid data, but the revision number is set to the correct value. If a device is an interface device, then the flag bit NIF\_DEVICE\_INTERFACE is set. You can abort a pending nifGetDeviceList call by closing the link descriptor on which the call was made.

nifDeviceInfo\_t is defined as follows:

```
typedef struct {
   char deviceID[DEV_ID_SIZE + 1];
   char pdTag[TAG_SIZE + 1];
   uint8 nodeAddress;
   uint32 flags;
} nifDeviceInfo_t;
```
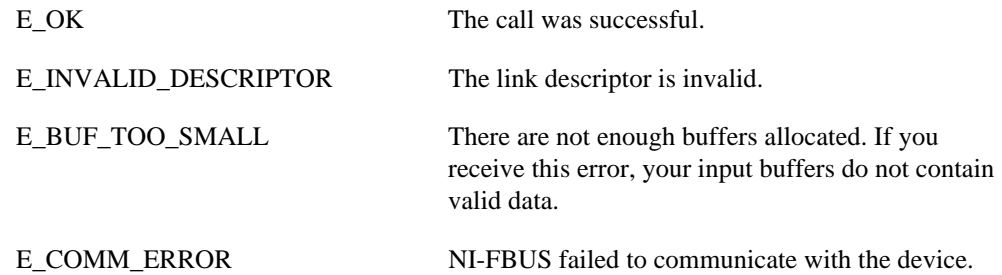

# **nifGetDeviceList**

#### **Continued**

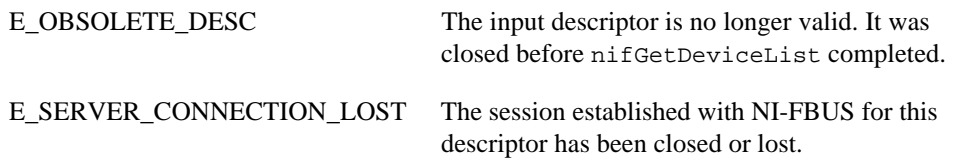

# <span id="page-19-0"></span>**nifGetInterfaceList**

#### **Purpose**

Read the list of interface names from the NI-FBUS configuration.

#### **Format**

```
nifError_t nifGetInterfaceList(nifDesc_t ud,
             int16 *numIntf, nifInterfaceInfo_t *info)
```
#### **Input**

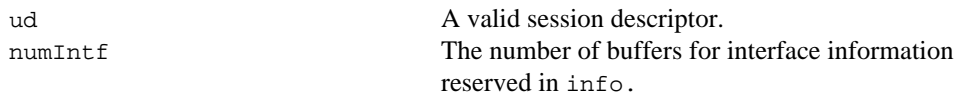

# **Output**

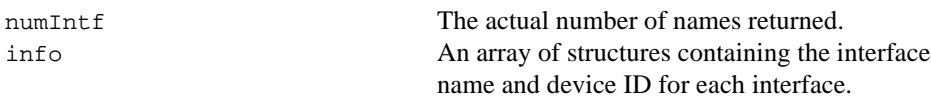

# **Context**

Not applicable.

# **Description**

nifGetInterfaceList returns the interface name and device ID of each fieldbus interface in the NI-FBUS configuration. The numIntf parameter is an IN/OUT parameter. On input, it must contain the number of buffers that info allocates and points to, and on output it contains the total number of interface information entries available. If not enough buffers were allocated, or if the info buffer is NULL, NI-FBUS returns an error and does not copy any data to the buffers. In this case, the numInt f parameter is still valid.

The nifInterfaceInfo\_t structure is defined as follows:

```
typedef struct nifInterfaceInfo_t{
   char interfaceName[NIF_NAME_LEN];
   char deviceID[DEV_ID_SIZE +1];
} nifInterfaceInfo_t;
```
# **nifGetInterfaceList**

#### **Continued**

**Note:** nifGetInterfaceList *is an internal function for NI-FBUS and does*  $\mathbb{F}$ *not cause fieldbus activity.*

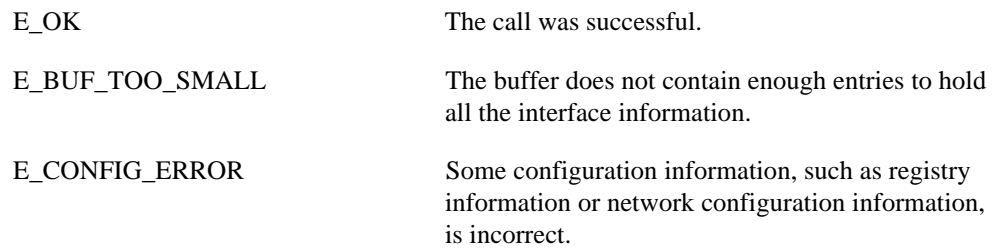

# <span id="page-21-0"></span>**nifGetVFDList**

#### **Purpose**

Gather VFD information on a specified physical device.

#### **Format**

```
nifError_t nifGetVFDList(nifDesc_t ud, nifVFDInfo_t *info,
             uint16 *numBuffers)
```
#### **Input**

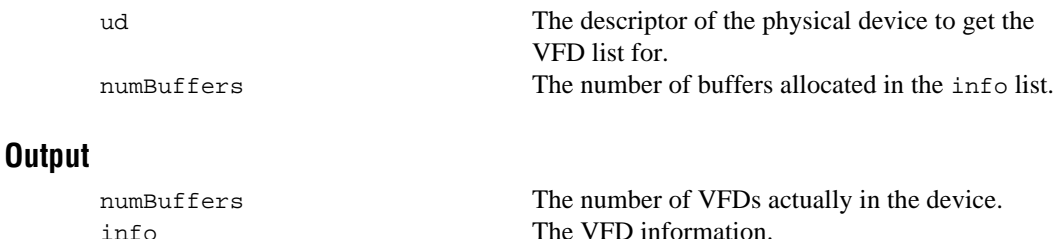

#### **Context**

Physical device.

## **Description**

nifGetVFDList gathers function block application VFD information from the specified physical device. A *physical device* is a fieldbus entity residing at a single address on a link.

If there are too few input buffers, or if the input buffer pointer is NULL, an error code is returned, but the numBuffers parameter is set to the total number of VFDs in the device. In this case, no buffers contain valid data on output.

# **nifGetVFDList**

#### **Continued**

The info parameter has the following format:

```
typedef struct {
   char vfdTaq[TAG_SIZE + 1];
   char vendor[TAG_SIZE +1];
   char model[TAG_SIZE +1];
   char revision[TAG_SIZE +1];
   int16 ODVersion;
   uint16 numTransducerBlocks;
   uint16 numFunctionBlocks;
   uint16 numActionObjects;
   uint16 numLinkObjects;
   uint16 numAlertObjects;
   uint16 numTrendObjects;
   uint16 numDomainObjects;
   uint16 totalObjects;
   uint32 flags;
} nifVFDInfo_t;
```
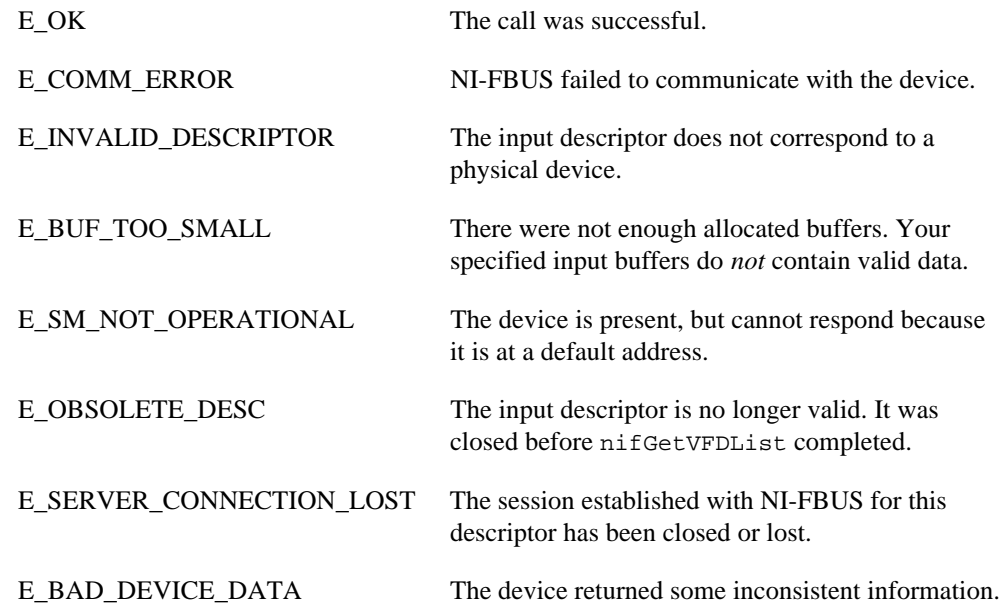

# <span id="page-23-0"></span>**nifOpenBlock**

#### **Purpose**

Return a descriptor representing a block.

#### **Format**

```
nifError_t nifOpenBlock (nifDesc_t ud, char *blockTag,
             nifDesc_t *out_ud)
```

```
nifError t nifOpenBlock (nifDesc t ud, NIFB ORDINAL(n),
             nifDesc_t *out_ud)
```
### **Input**

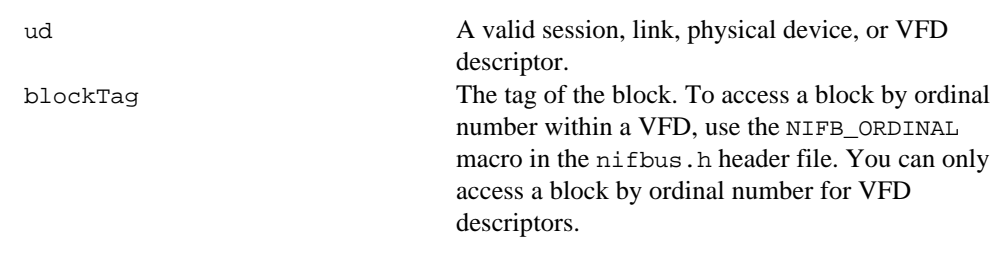

## **Output**

out\_ud A descriptor for the block you request.

# **Context**

VFD, physical device, link, session.

## **Description**

nifOpenBlock returns a descriptor for the block you specify. You must pass a valid session, link, physical device, or VFD descriptor to this function.

There are two ways to specify the block: by tag, and by ordinal number. To open the block by its tag, you must set blockTag to the current tag of the block. NI-FBUS returns an error if it finds more than one block with the same tag. You can obtain the list of block tags within a specified VFD with a call to nifGetBlockList.

# **nifOpenBlock**

#### **Continued**

To open the block by its ordinal number, use the NIFB\_ORDINAL macro. This macro is only valid if ud is a VFD descriptor. The first block in a VFD has the ordinal number zero. Notice that the first block in a VFD is always the resource block.

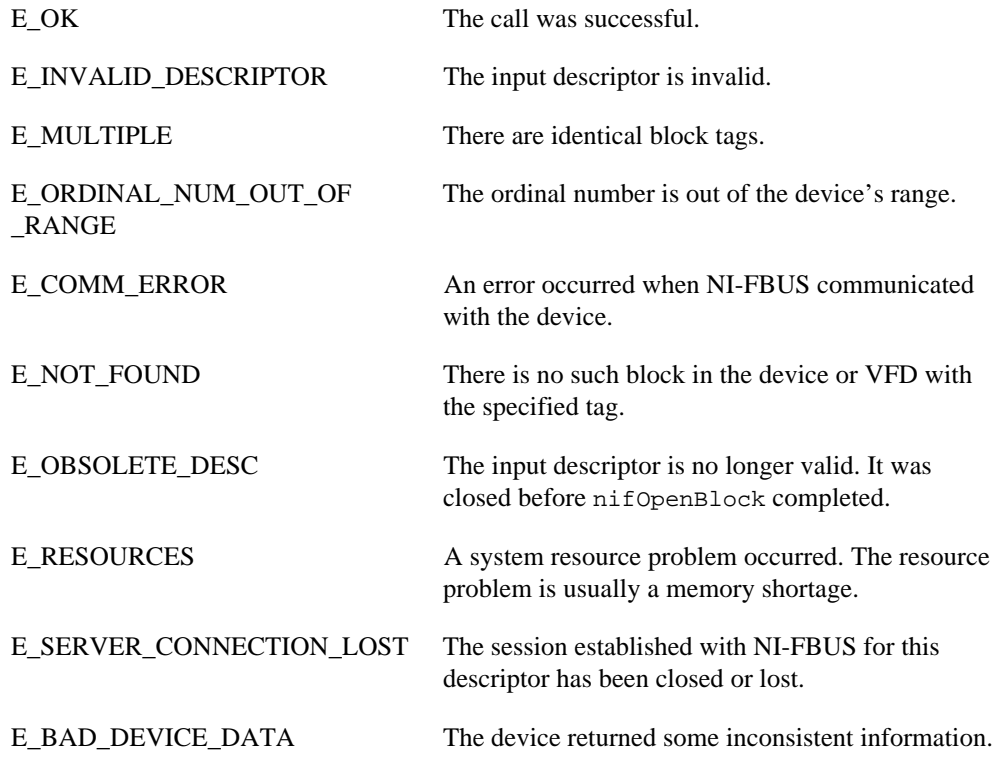

# <span id="page-25-0"></span>**nifOpenLink**

#### **Purpose**

Return a descriptor representing a fieldbus link.

#### **Format**

```
nifError_t nifOpenLink (nifDesc_t session, uint8 interfaceOrDevID,
             char *name, uint16 linkID, nifDesc_t *out_ud)
```
#### **Input**

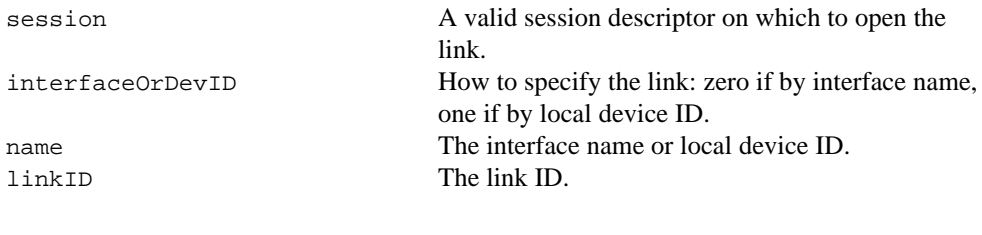

## **Output**

out\_ud A descriptor for the link you request.

## **Context**

Session.

## **Description**

nifOpenLink returns a descriptor for the link you specify. You must pass a valid session descriptor to this function.

There are two ways you can specify the link. If the interfaceOrDevID parameter is zero, then name specifies the name of the interface the link is connected to. The list of valid interface names is contained in a configuration source which NI-FBUS has access to, and can be obtained by a call to nifGetInterfaceList. If interfaceOrDevID is one, then the name specifies the device ID of an interface device to which NI-FBUS is attached.

In both cases, linkID is the fieldbus link ID number for the specified link. For single-segment fieldbus networks, you can set linkID to zero.

# **nifOpenLink**

#### **Continued**

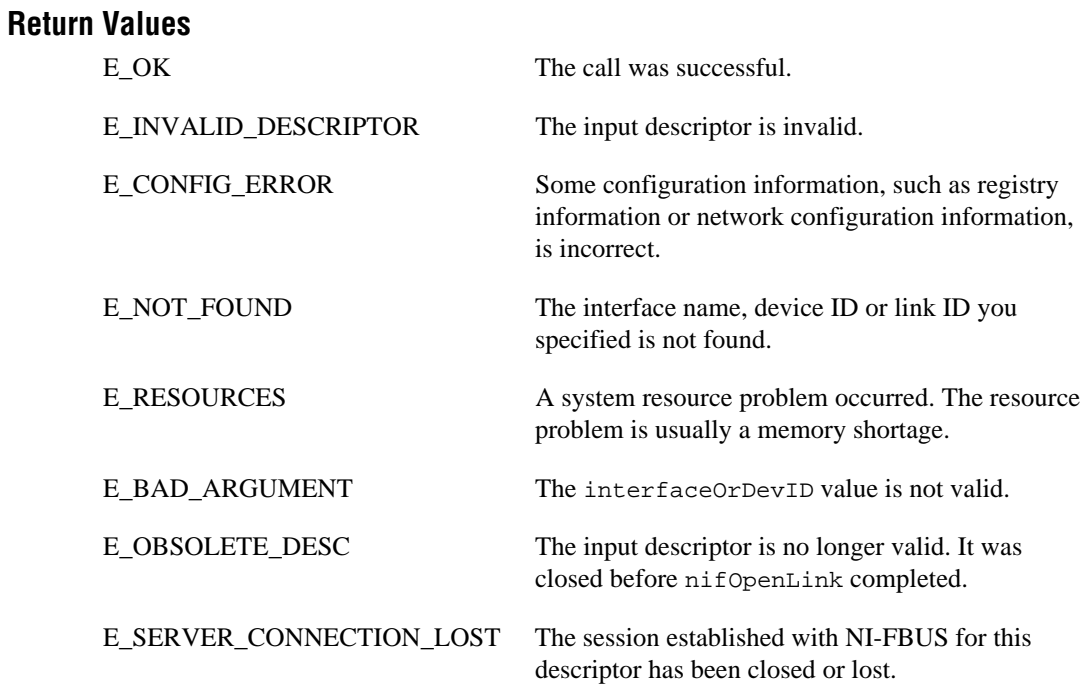

# <span id="page-27-0"></span>**nifOpenPhysicalDevice**

#### **Purpose**

Return a descriptor representing a physical device.

#### **Format**

```
nifError_t nifOpenPhysicalDevice (nifDesc_t ud, uint8 tagOrDevID,
             char *name, nifDesc_t *out_ud)
```
#### **Input**

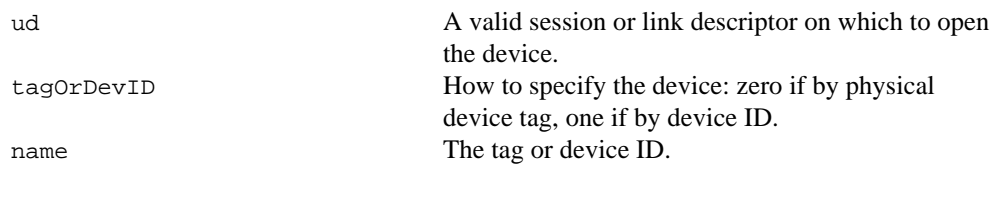

# **Output**

out\_ud A descriptor for the device you request

## **Context**

Link, session.

# **Description**

nifOpenPhysicalDevice returns a descriptor for the physical device you specify. You must pass a valid session or link descriptor to this function. If you pass a link descriptor, NI-FBUS searches only that link for the specified device.

There are two ways you can specify the device. If the tagOrDevID parameter is zero, then the name specifies the tag of the physical device. If tagOrDevID is one, then name is the device ID of the device you specify. You can obtain the list of physical device tags and device IDs of devices on the network with a call to nifGetDeviceList.

# **Return Values**

E\_OK The call was successful. E\_INVALID\_DESCRIPTOR The input descriptor is invalid.

# **nifOpenPhysicalDevice**

#### **Continued**

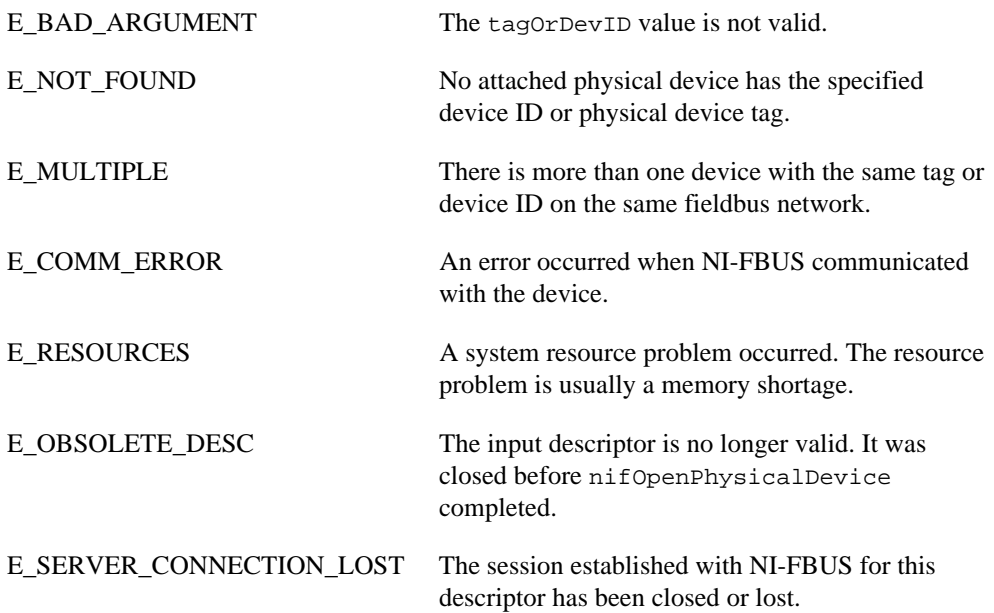

# <span id="page-29-0"></span>**nifOpenSession**

#### **Purpose**

Return a descriptor for an NI-FBUS session.

#### **Format**

```
nifError_t nifOpenSession (void *reserved, nifDesc_t *out_ud)
```
#### **Input**

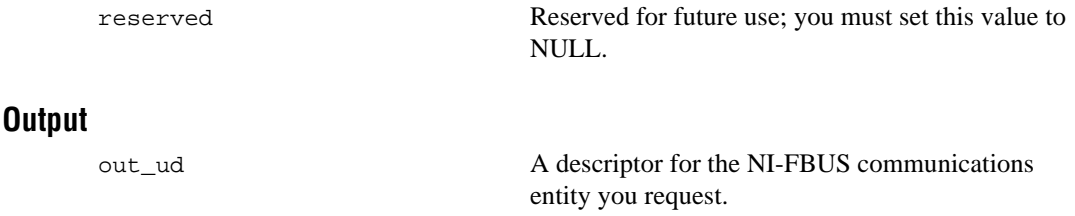

#### **Context**

Not applicable.

#### **Description**

nifOpenSession returns a descriptor for the NI-FBUS session. When you open a session, NI-FBUS establishes a communication channel between your application and the NI-FBUS entity. All subsequent descriptors you open are associated with this session, and all the NI-FBUS calls on these descriptors communicate with the NI-FBUS entity through the communication channel established during the nifOpenSession call.

The reserved argument is reserved for future use; you must set reserved to NULL.

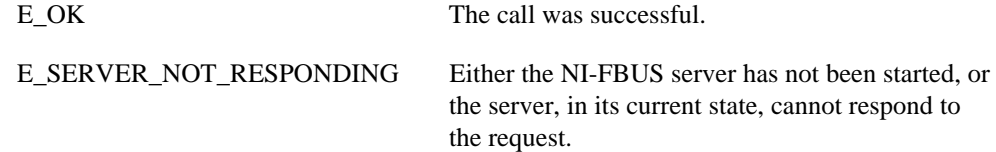

# **nifOpenSession**

#### **Continued**

E\_RESOURCES A system resource problem occurred. The resource problem is usually a memory shortage, or a failure of file access functions.

# <span id="page-31-0"></span>**nifOpenVfd**

#### **Purpose**

Return a descriptor representing a Virtual Field Device (VFD).

#### **Format**

```
nifError_t nifOpenVfd (nifDesc_t ud, char *vfdTag,
             nifDesc_t *out_ud)
nifError t nifOpenVfd (nifDesc t ud, NIFB ORDINAL(n),
             nifDesc_t *out_ud)
```
#### **Input**

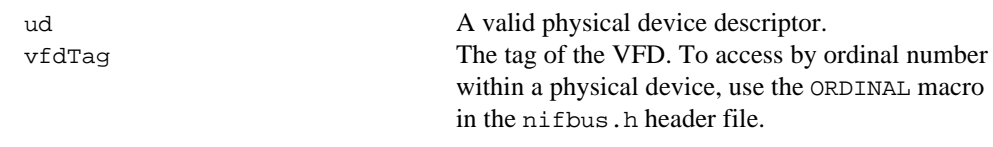

#### **Output**

out\_ud A descriptor for the VFD you request

## **Context**

Physical device.

## **Description**

nifOpenVfd returns a descriptor for the Virtual Field Device (VFD) you specify. A *VFD* is defined as a logical device within a physical device. More than one VFD can reside within a physical device. You must pass a valid physical device descriptor to this function.

There are two ways to specify the VFD: by tag, and by ordinal number. To open the VFD by its tag, you must set the vfdTag parameter to the current tag of the VFD. NI-FBUS returns an error if it finds more than one VFD with the same tag. You can obtain the list of VFD tags within a specified physical device with a call to nifGetVFDList.

To open the VFD by its ordinal number, use the NIFB\_ORDINAL macro. The first VFD of your application in a physical device has the ordinal number zero. Notice that the Management VFDs are not included in the ordinal numbering scheme.

# **nifOpenVfd**

#### **Continued**

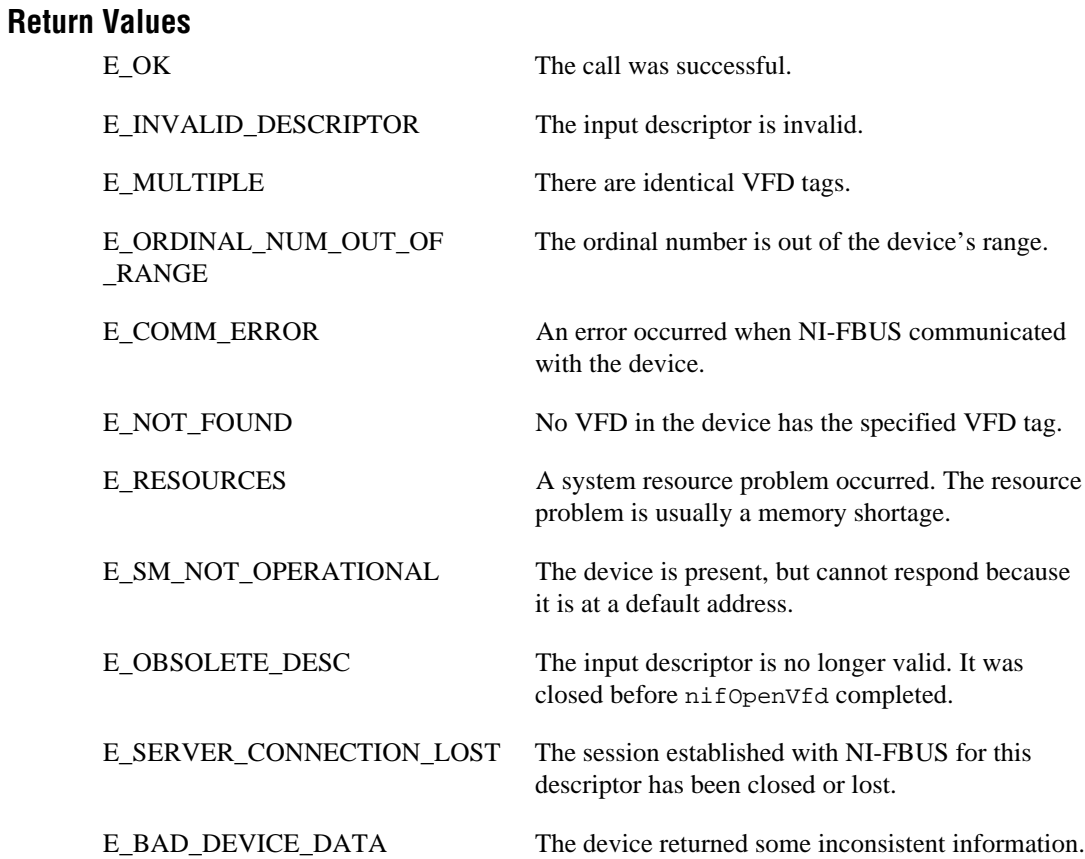

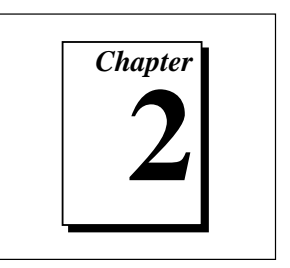

# <span id="page-33-0"></span>**Core Fieldbus Functions**

This chapter lists and describes the core NI-FBUS functions.

You can use the NI-FBUS core functions to access fieldbus block parameters using any type of descriptor. Because there are several ways to identify the fieldbus block parameters, the NI-FBUS core functions accept special interface macros for the name argument, as well as the standard TAG.PARAM identifier format. Refer to the *Using Interface Macros* section at the end of this chapter for tips on using the interface macros.

For an explanation of the format of this chapter, refer to *Format of the Function Information* section in Chapter 1, *Administrative Functions*.

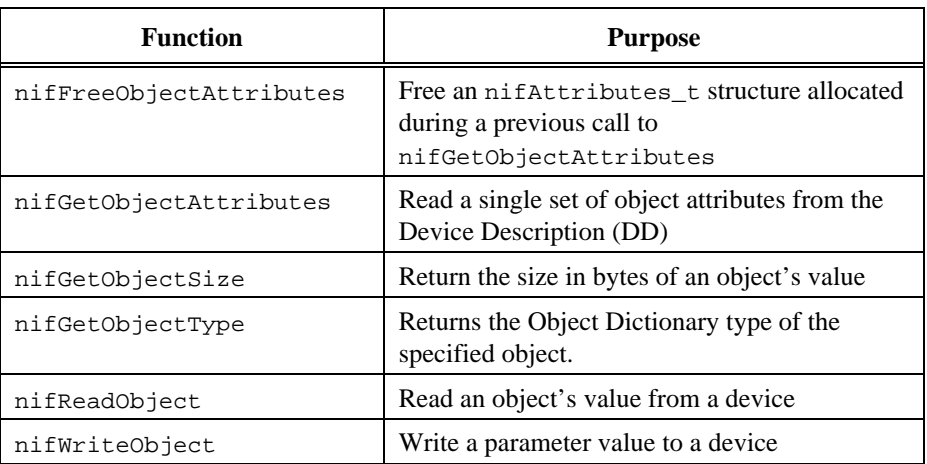

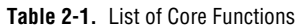

# **nifFreeObjectAttributes**

#### **Purpose**

Free an nifAttributes\_t structure allocated during a previous call to nifGetObjectAttributes.

#### **Format**

```
nifError_t nifFreeObjectAttributes(nifAttributes_t *attr)
```
#### **Input**

attr Object attribute values your application reads using nifGetObjectAttributes.

#### **Output**

Not applicable.

#### **Context**

Session, block, VFD, physical device, link.

#### **Description**

nifFreeObjectAttributes frees up the memory associated with the nifAttributes\_t structure specified by attr. attr must have been filled in by a successful call to nifGetObjectAttributes. Once this function has been called, the contents of attr are no longer valid.

If your application does not call this function after calling nifGetObjectAttributes, your application will not free up memory properly.

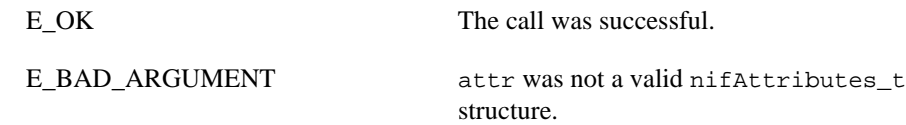

# <span id="page-35-0"></span>**nifGetObjectAttributes**

#### **Purpose**

Read a single set of object attributes from the Device Description (DD).

#### **Format**

```
nifError_t nifGetObjectAttributes(nifDesc_t ud, char *name,
             nifAttributes_t *attr)
nifError t nifGetObjectAttributes(nifDesc t ud,
             NIFB_INDEX(uint16 idx), nifAttributes_t *attr)
nifError_t nifGetObjectAttributes(nifDesc_t ud,
             NIFB INDEX SUBINDEX(uint16 idx, uint16 subidx),
             nifAttributes_t *attr)
nifError t nifGetObjectAttributes(nifDesc t ud,
             NIFB_ITEM(uint32 item), nifAttributes_t *attr)
nifError_t nifGetObjectAttributes(nifDesc_t ud,
             NIFB ITEM SUBINDEX(uint32 item, uint16 subidx),
             nifAttributes_t *attr)
nifError t nifGetObjectAttributes(nifDesc t ud,
             NIFB_BLOCK_ITEM(char *blocktag, uint32 item),
             nifAttributes_t *attr)
nifError t nifGetObjectAttributes(nifDesc t ud,
             NIFB_BLOCK_ITEM_SUBINDEX(char *blocktag, uint32 item,
             uint16 subidx), nifAttributes_t *attr)
nifError t nifGetObjectAttributes(nifDesc t ud,
             NIFB_BLOCK_INDEX(char *blocktag, uint16 idx),
             nifAttributes_t *attr)
nifError_t nifGetObjectAttributes(nifDesc_t ud,
             NIFB_BLOCK_INDEX_SUBINDEX(char *blocktag, uint16 idx,
             uint16 subidx), nifAttributes_t *attr)
nifError_t nifGetObjectAttributes(nifDesc_t ud,
             NIFB_NAME_SUBINDEX(char *name, uint16 subidx),
             nifAttributes_t *attr)
```
### **nifGetObjectAttributes**

#### **Continued**

```
nifError t nifGetObjectAttributes(nifDesc t ud,
             NIFB_BLOCK_NAME_SUBINDEX(char *blocktag, char *name,
             uint16 subidx), nifAttributes_t *attr)
```
#### **Input**

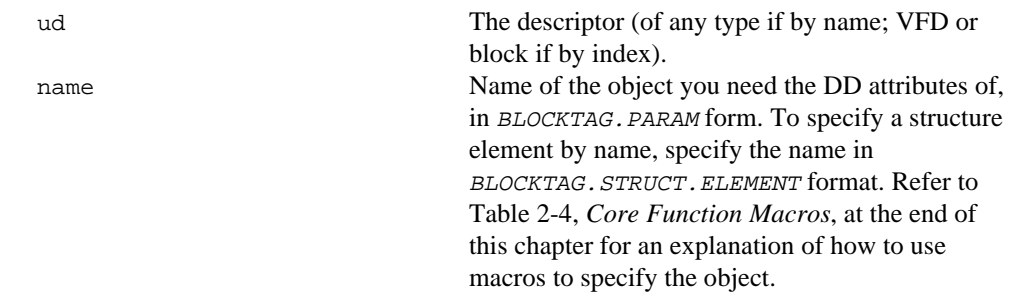

**Note:** *Any index specified is the OD index, the same index that would be used* 『? *in an* nifReadObject *call.*

#### **Output**

attr Object attribute values read from the DDOD (Device Description Object Dictionary). The type nifAttributes\_t consists of a data structure including a type code which selects from a list of structures, one for each type of object. Other information, including whether individual attributes were successfully evaluated and whether individual attributes are dynamic (meaning they could change) is also provided. The structure is too long to be included in this manual, so you can find it in the NI-FBUS header files.

#### **Context**

Session, block, VFD, physical device, link.

## **nifGetObjectAttributes**

#### **Continued**

#### **Description**

NI-FBUS reads the DD object attributes identified in the call from the DDOD associated with ud and returned in  $attr$ . Notice that the object attributes describe certain

characteristics of the object, but do not contain the object's value. The DD object attributes also differ in content from the FMS OD Object Description of the object.

For block, VFD, physical device, or link descriptors, the object name may refer to a variable or a variable list. You would normally use nifGetObjectAttributes to read the type description of a certain data type.

Refer to Table 2-4, *Core Function Macros*, at the end of this chapter for an explanation of how to use macros to specify the object.

For more detailed information concerning the nifAttributes\_t structure, refer to the *Fieldbus Foundation Device Description Services User Guide,* Chapter 3, *Using ddi\_get\_item.*

 $\mathbb{T}$ **Note:** *After a successful call to* nifGetObjectAttributes*, your application must call* nifFreeObjectAttributes *when it is done using the* attr *structure. Your application will not free up memory correctly if it does not perform this operation.*

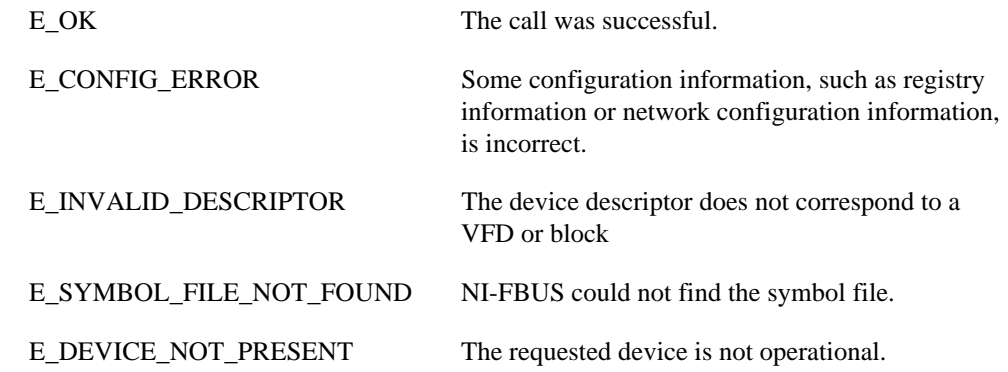

## **nifGetObjectAttributes**

#### **Continued**

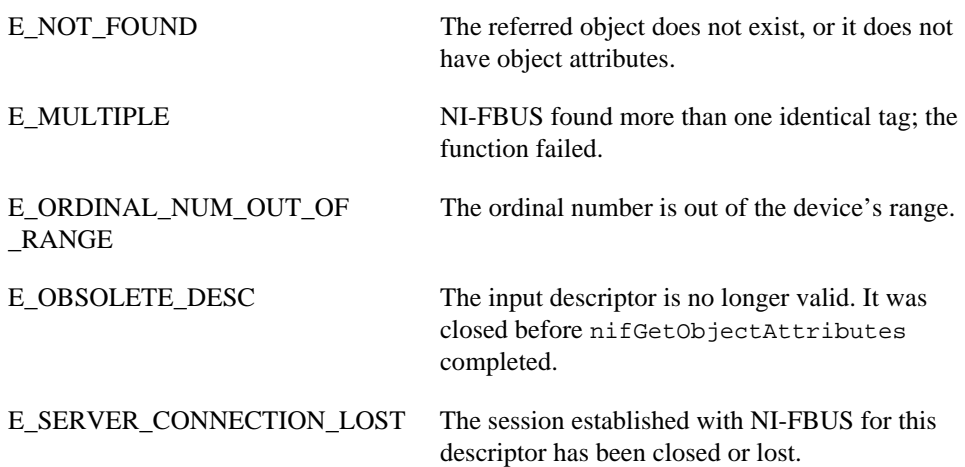

## **nifGetObjectSize**

#### **Purpose**

Return the size in bytes of an object's value.

#### **Format**

```
nifError_t nifGetObjectSize(nifDesc_t ud, char *name,
             int16 *size_in_bytes)
nifError t nifGetObjectSize(nifDesc t ud, NIFB INDEX(uint16 idx),
             int16 *size_in_bytes)
nifError_t nifGetObjectSize(nifDesc_t ud,
             NIFB INDEX SUBINDEX(uint16 idx, uint16 subidx),
             int16 *size_in_bytes)
nifError t nifGetObjectSize(nifDesc t ud,
             NIFB_ITEM(uint32 item), int16 *size_in_bytes)
nifError_t nifGetObjectSize(nifDesc_t ud,
             NIFB ITEM SUBINDEX(uint32 item, uint16 subidx),
             int16 *size_in_bytes)
nifError t nifGetObjectSize(nifDesc t ud,
             NIFB_BLOCK_ITEM(char *blocktag, uint32 item),
             int16 *size_in_bytes)
nifError t nifGetObjectSize(nifDesc t ud,
             NIFB_BLOCK_ITEM_SUBINDEX(char *blocktag, uint32 item,
             uint16 subidx), int16 *size_in_bytes)
nifError_t nifGetObjectSize(nifDesc_t ud,
             NIFB_BLOCK_INDEX(char *blocktag, uint16 idx),
             int16 *size_in_bytes)
nifError_t nifGetObjectSize(nifDesc_t ud,
             NIFB_BLOCK_INDEX_SUBINDEX(char *blocktag, uint16 idx,
             uint16 subidx), int16 *size_in_bytes)
nifError_t nifGetObjectSize(nifDesc_t ud,
             NIFB_NAME_SUBINDEX(char *name, uint16 subidx),
             int16 *size_in_bytes)
```
## **nifGetObjectSize**

#### **Continued**

```
nifError_t nifGetObjectSize(nifDesc_t ud,
             NIFB_BLOCK_NAME_SUBINDEX(char *blocktag, char *name,
             uint16 subidx), int16 *size_in_bytes)
```
#### **Input**

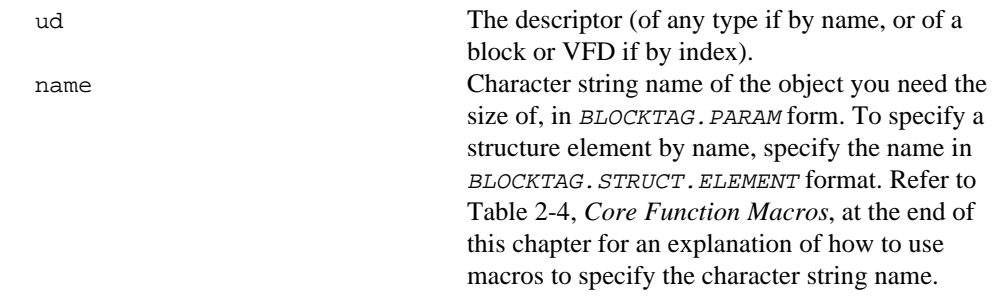

#### **Output**

size\_in\_bytes The size of the object.

#### **Context**

Session, block, VFD, physical device, link.

#### **Description**

This function returns the size of the specified Object Value. You have to pass a buffer of the returned size to nifReadObject to hold the value of the object.

Refer to Table 2-4, *Core Function Macros*, at the end of this chapter for an explanation of how to use macros to specify the character string name.

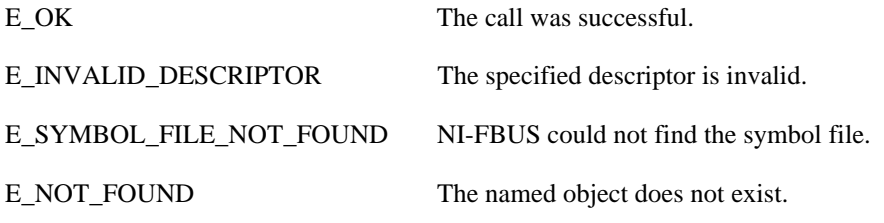

## **nifGetObjectSize**

#### **Continued**

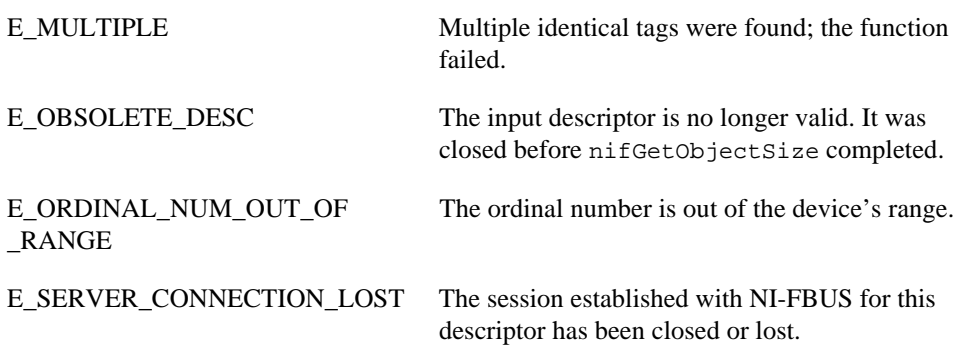

#### **Purpose**

Returns the Object Dictionary type of the specified object.

#### **Format**

```
nifError_t nifGetObjectType(nifDesc_t ud, char *objName,
             nifObjTypeList_t *typeData)
nifError_t nifGetObjectType(nifDesc_t ud,
             NIFB_INDEX(uint16 idx), nifObjTypeList_t *typeData)
nifError_t nifGetObjectType(nifDesc_t ud,
             NIFB INDEX SUBINDEX(uint16 idx, uint16 subidx),
             nifObjTypeList_t *typeData)
nifError_t nifGetObjectType(nifDesc_t ud,
             NIFB_ITEM(uint32 item), nifObjTypeList_t *typeData)
nifError_t nifGetObjectType(nifDesc_t ud,
             NIFB ITEM SUBINDEX(uint32 item, uint16 subidx),
             nifObjTypeList_t *typeData)
nifError t nifGetObjectType(nifDesc t ud,
             NIFB_BLOCK_ITEM(char *blocktag, uint32 item),
             nifObjTypeList_t *typeData)
nifError_t nifGetObjectType(nifDesc_t ud,
             NIFB_BLOCK_ITEM_SUBINDEX(char *blocktag, uint32 item,
             uint16 subidx), nifObjTypeList_t *typeData)
nifError t nifGetObjectType(nifDesc t ud,
             NIFB_BLOCK_INDEX(char *blocktag, uint16 idx),
             nifObjTypeList_t *typeData)
nifError_t nifGetObjectType(nifDesc_t ud,
             NIFB_BLOCK_INDEX_SUBINDEX(char *blocktag, uint16 idx,
             uint16 subidx), nifObjTypeList_t *typeData)
nifError_t nifGetObjectType(nifDesc_t ud,
             NIFB_NAME_SUBINDEX(char *name, uint16 subidx),
```
nifObjTypeList\_t \*typeData)

VFD or block if you are accessing by name. If you are accessing by index, ud must be a VFD or

The name of the parameter you want to read the OD type of, in BLOCKTAG.PARAM form. Refer to Table 2-4, *Core Function Macros*, at the end of this chapter for an explanation of how to use macros to specify the parameter. To specify a named structure element, supply name in

BLOCKTAG.STRUCT.ELEMENT format. To specify a type index returned by a previous call to

nifGetObjectType, use the NIFB\_TYPE\_INDEX

list of elements of type nifObjElem\_t. The nifObjElem\_t type is a structure which consists of two elements: the OD typeIndex of the element and the OD length of the element.

## **nifGetObjectType**

#### **Continued**

```
nifError t nifGetObjectType(nifDesc t ud,
             NIFB_BLOCK_NAME_SUBINDEX(char *blocktag, char *name,
             uint16 subidx), nifObjTypeList_t *typeData)
```
ud The descriptor of the session, link, physical device,

block.

macro.

#### **Input**

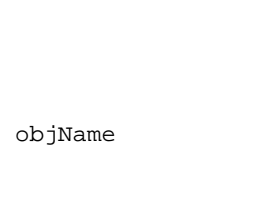

#### **Output**

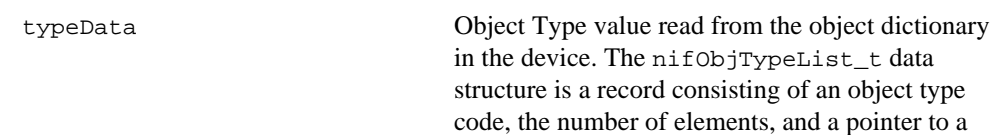

#### **Context**

Session, block, VFD, DDOD, physical device, link.

#### **Continued**

#### **Description**

nifGetObjectType is used to read the Object Dictionary type values of objects such as block parameters, MIB objects or communication parameters from devices.

- If ud is the descriptor of a link, then objName must be in BLOCKTAG. PARAM\_NAME format.
- If ud is a session descriptor, then all links are searched for the given BLOCKTAG. PARAM\_NAME. The call fails if identical BLOCKTAG. PARAM\_NAME tags are found on the bus. Index access is not allowed for session descriptors.
- If ud is the descriptor of a general function block application VFD, and you use the NIFB\_INDEX macro, the index specified is the index of the object in the VFD.
- If ud is the descriptor of a function block, name must be in *PARAM\_NAME* format.
- If ud is the descriptor of a function block, and you use the NIFB\_INDEX or NIFB\_INDEX\_SUBINDEX macro, the index specified is the relative index of the parameter within the block. Relative indices start at one for the first parameter. Index zero retrieves the OD type of the block itself.
- In all cases, you can expand *PARAM\_NAME* to *STRUCT*. ELEMENT format to represent a named element of a named structure.

Refer to Table 2-4, *Core Function Macros*, at the end of this chapter for an explanation of how to use macros to specify the parameter.

The nifObjTypeList t data structure is defined as follows:

```
typedef struct {
  uint8 objectCode;
  uint16 numElems;
  char blockTag[TAG_SIZE + 1];
  nifObjElem_t *allElems;
   } nifObjTypeList_t;
```
The nifObjElem\_t data type is defined as follows:

```
typedef struct {
  uint16 objTypeIndex;
  uint16 objSize;
  } nifObjElem_t;
```
#### **Continued**

The objectCode returned in the data structure nifObjTypeList\_t is as specified in the *FMS Specifications* in the *Fieldbus Foundation Specifications,* and is listed in Table 2-2 for your convenience.

| Object                                | <b>Object Code</b><br>in fbtypes.h |
|---------------------------------------|------------------------------------|
| Domain                                | ODT_DOMAIN                         |
| Program Invocation                    | ODT PI                             |
| Event                                 | ODT EVENT                          |
| Data Type                             | ODT SIMPLETYPE                     |
| Data Type<br>Structure<br>Description | ODT STRUCTTYPE                     |
| Simple Variable                       | ODT SIMPLEVAR                      |
| Array                                 | ODT ARRAY                          |
| Record                                | ODT RECORD                         |
| Variable List                         | ODT VARLIST                        |

**Table 2-2.** Object Codes for the nifObjTypeList\_t Data Structure

For object codes ODT\_STRUCTTYPE, ODT\_SIMPLEVAR, ODT\_ARRAY, and ODT\_RECORD, the list of elements in allElements contains the typeIndex and the size of each component element. For example, the following fragment of pseudocode gets the type information for a structured object and does something with the type information for each element:

```
nifObjTypeList_t typeInfo;
nifDesc_t aiBlock;
int loop;
```
...

#### **Continued**

```
nifGetObjectType(aiBlock, "OUT", &typeInfo);
for (loop=0; loop < typeInfo.numElems; loop++)
{
   doSomethingWithElement(typeInfo.allElems[loop]);
}
```
For variable list objects (type ODT\_VARLIST), you must call nifGetObjectType for each element in the list of elements with the typeIndex of the element returned in the list with the first nifGetObjectType call. The typeIndex of the element returned in the list in this case is the relative index of the element within the block, whose name is returned by blockTag. These subsequent calls to nifGetObjectType should use the NIFB\_INDEX macro to specify the typeIndex returned by the first call.

For example, the following fragment of pseudocode gets the type information for a variable list object and does something with the type information for each variable:

```
nifObjTypeList_t typeInfo, varTypeInfo;
nifDesc_t aiBlock;
int loop;
...
nifGetObjectType(aiBlock, "VIEW_1", &typeInfo);
if (typeinfo.objectCode == ODT_VARLIST)
{
   for (loop=0; loop < typeInfo.numElems; loop++)
   {
      nifGetObjectType(aiBlock,
          NIFB_INDEX(typeInfo.allElems[loop].objTypeIndex),
          &varTypeInfo);
      doSomethingWithVariable(varTypeInfo);
   }
}
```
For all successful calls to nifGetObjectType, you must call nifFreeGetObjectType to clean up memory allocated within these structures.

#### **Continued**

For objects with the object codes ODT\_DOMAIN, ODT\_PI, ODT\_EVENT, and ODT\_SIMPLETYPE, only the object type is returned, and the list of elements allElems in the structure nifObjTypeList\_t is empty. The list of standard data types for an object which has the object code ODT\_SIMPLETYPE is also as specified in the *FMS Specifications* in the *Fieldbus Foundation Specifications* and is listed in Table 2-3 for your convenience.

| Data Type       | objTypeIndex<br>in fbtypes.h | Number of<br>Octets (Size) |
|-----------------|------------------------------|----------------------------|
| Boolean         | FF BOOLEAN                   | 1                          |
| Integer8        | FF INTEGER8                  | 1                          |
| Integer16       | FF INTEGER16                 | 2                          |
| Integer32       | FF INTEGER32                 | 4                          |
| Unsigned8       | FF UNSIGNED8                 | 1                          |
| Unsigned16      | FF UNSIGNED16                | 2                          |
| Unsigned32      | FF UNSIGNED32                | 4                          |
| Floating Point  | FF FLOAT                     | 4                          |
| Visible String  | FF_VISIBLE_STRING            | $1, 2, 3, \ldots$          |
| Octet String    | FF_OCTET_STRING              | $1, 2, 3, \ldots$          |
| Date            | FF DATE                      | 7                          |
| Time of Day     | FF TIMEOFDAY                 | 4 or 6                     |
| Time Difference | FF TIME DIFF                 | 4 or 6                     |
| Bit String      | FF BIT STRING                | $1, 2, 3, \ldots$          |
| Time Value      | FF TIME VALUE                | 8                          |

**Table 2-3.** Standard Data Types for Objects with the Object Code ODT\_SIMPLETYPE

#### **Return Values**

E\_OK The call was successful.

E\_INVALID\_DESCRIPTOR The descriptor you specified is not valid.

## **Continued** E\_TIMEOUT The device containing the object is present but did not respond within the timeout period. E\_MULTIPLE MOTE More than one identical tag was found; the function failed. E\_NOT\_FOUND NI-FBUS could not fine the specified object. E\_BAD\_ARGUMENT The object specified by index was that of a simple data type, which must already be known to you. E\_RESOURCES NI-FBUS is unable to allocate some system resource; this is usually a memory problem. E\_SERVER\_CONNECTION\_LOST The session established with NI-FBUS, under which the descriptor was opened, has been lost or closed.

#### **Purpose**

Read an object's value from a device.

#### **Format**

```
nifError_t nifReadObject(nifDesc_t ud, char *name, void *buffer,
             uint8 *length)
nifError_t nifReadObject(nifDesc_t ud, NIFB_INDEX(uint16 idx),
             void *buffer, uint8 *length)
nifError_t nifReadObject(nifDesc_t ud,
             NIFB INDEX SUBINDEX(uint16 idx, uint16 subidx),
             void *buffer, uint8 *length)
nifError_t nifReadObject(nifDesc_t ud,
             NIFB_ITEM(uint32 item), void *buffer, uint8 *length)
nifError_t nifReadObject(nifDesc_t ud,
             NIFB_ITEM_SUBINDEX(uint32 item, uint16 subidx),
             void *buffer, uint8 *length)
nifError_t nifReadObject(nifDesc_t ud,
             NIFB_BLOCK_ITEM(char *blocktag, uint32 item),
             void *buffer, uint8 *length)
nifError_t nifReadObject(nifDesc_t ud,
             NIFB_BLOCK_ITEM_SUBINDEX(char *blocktag, uint32 item,
             uint16 subidx), void *buffer, uint8 *length)
nifError t nifReadObject(nifDesc t ud,
             NIFB_BLOCK_INDEX(char *blocktag, uint16 idx),
             void *buffer, uint8 *length)
nifError_t nifReadObject(nifDesc_t ud,
             NIFB_BLOCK_INDEX_SUBINDEX(char *blocktag, uint16 idx,
             uint16 subidx), void *buffer, uint8 *length)
nifError_t nifReadObject(nifDesc_t ud,
             NIFB_NAME_SUBINDEX(char *name, uint16 subidx),
             void *buffer, uint8 *length)
```
#### **Continued**

```
nifError t nifReadObject(nifDesc t ud,
             NIFB_BLOCK_NAME_SUBINDEX(char *blocktag, char *name,
             uint16 subidx), void *buffer, uint8 *length)
```
#### **Input**

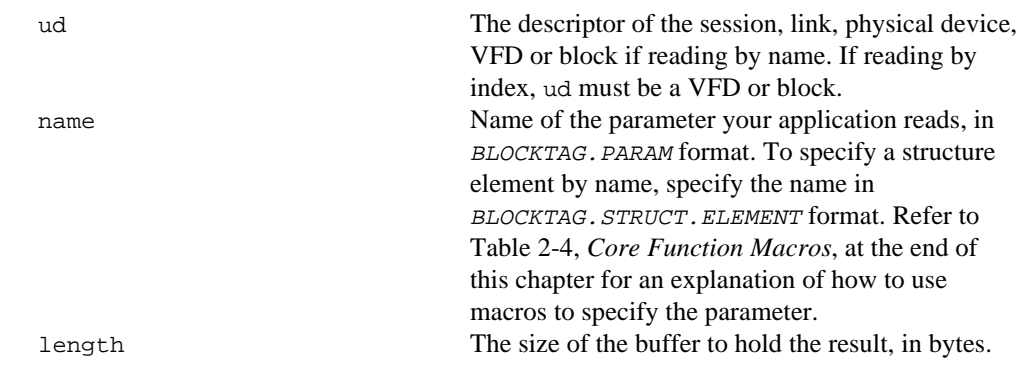

#### **Output**

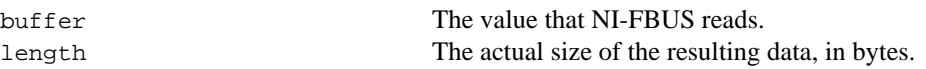

#### **Context**

Session, block, VFD, physical device, link.

#### **Description**

nifReadObject reads the values of objects such as block parameters or communications parameters from devices.

- If ud is the descriptor of a link, then name must be in the format BLOCKTAG.PARAM\_NAME.
- If ud is a session descriptor, then all links are searched for the given BLOCKTAG. PARAM\_NAME. The call fails if multiple identical BLOCKTAG. PARAM\_NAME tags are located on the bus. Index access is not allowed for session descriptors.
- If ud is the descriptor of a general function block application VFD, then name must be in the format BLOCKTAG. PARAM\_NAME.

#### **Continued**

- If ud is the descriptor of a function block, name must be in the format *PARAM\_NAME*.
- If ud is the descriptor of a function block, and the NIFB\_INDEX or NIFB\_INDEX\_SUBINDEX macro is used, the index specified is the relative index of the parameter within the block. Relative indices start at 1 for the first parameter.
- In all descriptor cases, you can expand PARAM\_NAME itself to STRUCT. ELEMENT format to represent a named element of a named structure.

In each case, name can represent either a variable or a variable list object. You should determine the size of the object beforehand, possibly with a call to nifGetObjectSize. If the object is larger than the buffer size specified in length, NI-FBUS returns an error, and none of the data in the buffer is valid.

Refer to Table 2-4, *Core Function Macros*, at the end of this chapter for an explanation of how to use macros to specify the parameter.

The data nifReadObject returns is in Fieldbus Foundation FMS Application format. You must accomplish conversion of the data to the internal format of your processor and compiler.

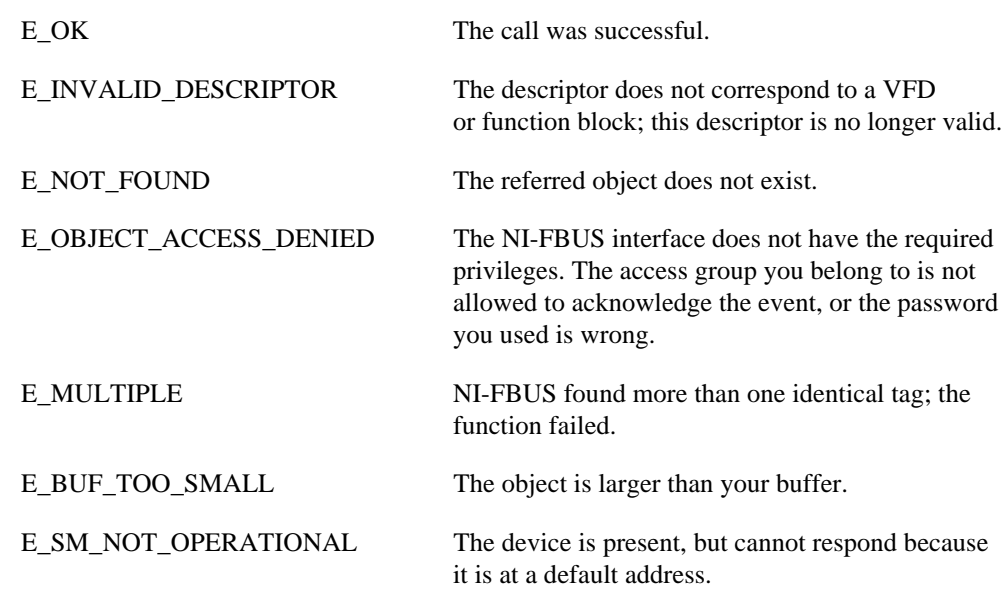

#### **Continued**

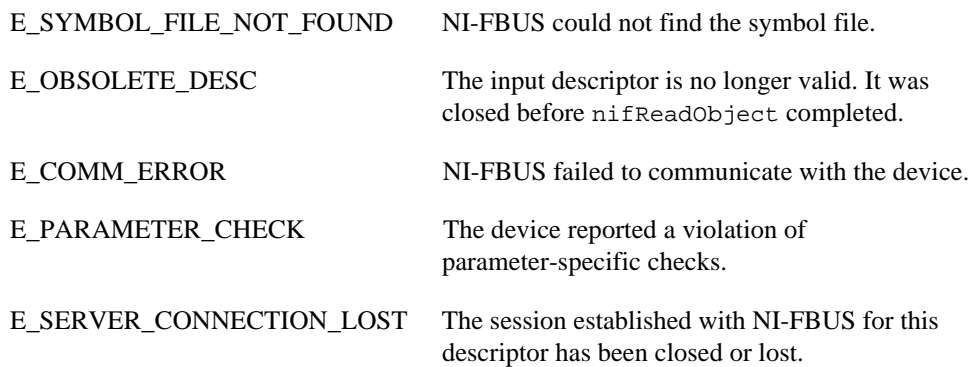

#### **Purpose**

Write a parameter value to a device.

#### **Format**

```
nifError_t nifWriteObject(nifDesc_t ud, char *name, void *buffer,
             uint8 length)
nifError t nifWriteObject(nifDesc t ud, NIFB INDEX(uint16 idx),
             void *buffer, uint8 length)
nifError_t nifWriteObject(nifDesc_t ud,
             NIFB INDEX SUBINDEX(uint16 idx, uint16 subidx),
             void *buffer, uint8 length)
nifError_t nifWriteObject(nifDesc_t ud,
             NIFB_ITEM(uint32 item), void *buffer, uint8 *length)
nifError_t nifWriteObject(nifDesc_t ud,
             NIFB_ITEM_SUBINDEX(uint32 item, uint16 subidx),
             void *buffer, uint8 *length)
nifError_t nifWriteObject(nifDesc_t ud,
             NIFB_BLOCK_ITEM(char *blocktag, uint32 item),
             void *buffer, uint8 *length)
nifError_t nifWriteObject(nifDesc_t ud,
             NIFB_BLOCK_ITEM_SUBINDEX(char *blocktag, uint32 item,
             uint16 subidx), void *buffer, uint8 *length)
nifError_t nifWriteObject(nifDesc_t ud,
             NIFB_BLOCK_INDEX(char *blocktag, uint16 idx),
             void *buffer, uint8 *length)
nifError_t nifWriteObject(nifDesc_t ud,
             NIFB_BLOCK_INDEX_SUBINDEX(char *blocktag, uint16 idx,
             uint16 subidx), void *buffer, uint8 *length)
nifError_t nifWriteObject(nifDesc_t ud,
             NIFB_NAME_SUBINDEX(char *name, uint16 subidx),
             void *buffer, uint8 *length)
```
#### **Continued**

```
nifError_t nifWriteObject(nifDesc_t ud,
             NIFB_BLOCK_NAME_SUBINDEX(char *blocktag, char *name,
             uint16 subidx), void *buffer, uint8 *length)
```
#### **Input**

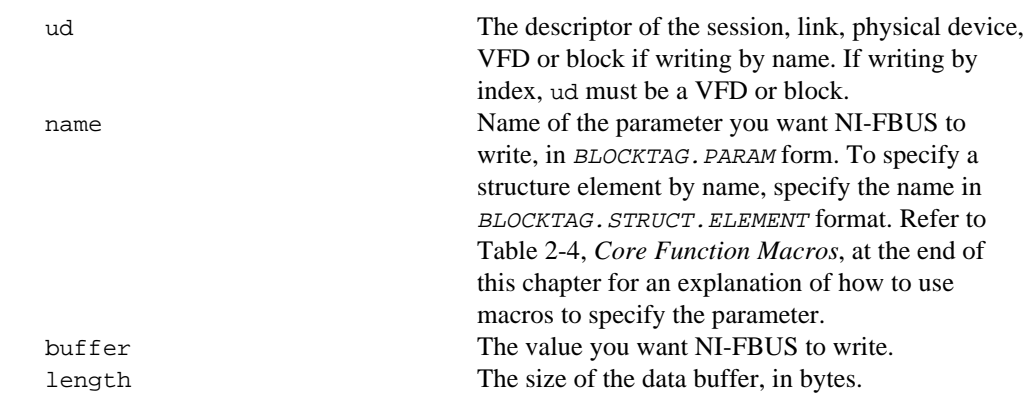

#### **Output**

Not applicable.

#### **Context**

Block, VFD, physical device, link, session.

#### **Description**

nifWriteObject writes the values of a function block parameter to a device.

- If ud is the descriptor of a session or link, then name must be in the format BLOCKTAG.PARAM\_NAME.
- If ud is a session descriptor, then all links are searched for the given BLOCKTAG. PARAM\_NAME. The function fails if more than one identical BLOCKTAG. PARAM\_NAME match is found.
- If ud is a physical device descriptor, a parameter is written by BLOCKTAG.PARAM\_NAME.
- If ud is the descriptor of a general Virtual Field Device, then name must be in the format BLOCKTAG.PARAM\_NAME.

#### **Continued**

- If ud is the descriptor of a function block, name must be in the format *PARAM\_NAME*.
- If ud is the descriptor of a function block, and you use the NIFB\_INDEX or NIFB\_INDEX\_SUBINDEX macro, the index specified is the relative index of the parameter within the block. Relative indices start at one for the first parameter.
- In all descriptor cases, you can expand PARAM\_NAME itself to STRUCT. ELEMENT format to represent a named element of a named structure.

Refer to Table 2-4, *Core Function Macros*, at the end of this chapter for an explanation of how to use macros to specify the parameter.

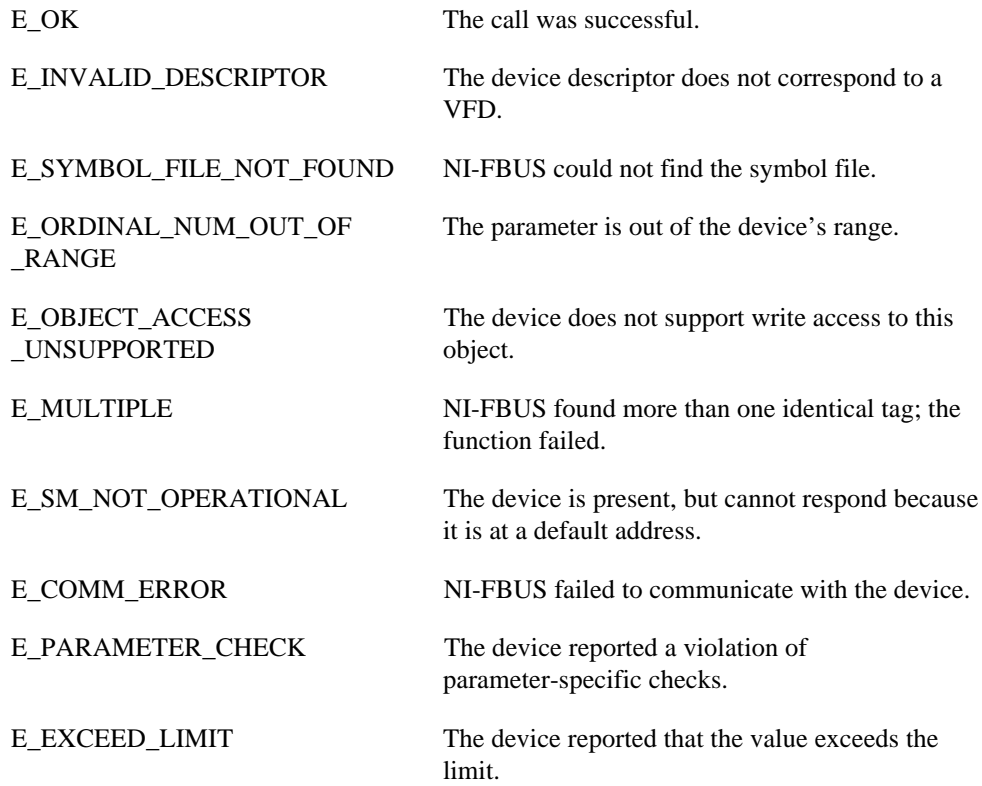

#### **Continued**

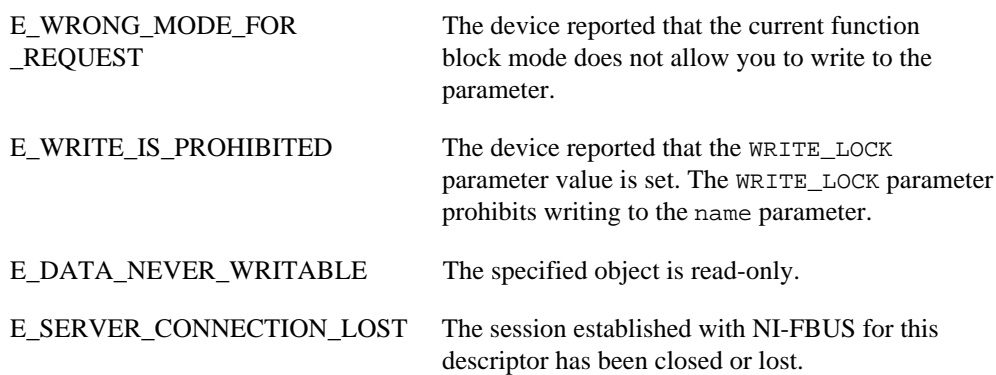

#### **Using Interface Macros**

This section contains tips for using the NI-FBUS interface macros. These macros are defined in the header file nifbus.h.

| <b>Descriptor Type</b><br>You Have | <b>Parameter Information</b><br><b>You Have</b> | <b>Macro to Use</b>                           |
|------------------------------------|-------------------------------------------------|-----------------------------------------------|
| <b>Block Descriptor</b>            | Name                                            | Normal Access by Name                         |
| <b>Block Descriptor</b>            | Name and Subindex                               | NIFB NAME SUBINDEX                            |
| <b>Block Descriptor</b>            | Relative Index within the Block                 | NIFB INDEX                                    |
| <b>Block Descriptor</b>            | Relative Index and Subindex                     | NIFB_INDEX_SUBINDEX                           |
| <b>Block Descriptor</b>            | DD Item ID                                      | NIFB_ITEM                                     |
| <b>Block Descriptor</b>            | DD Item ID and Subindex                         | NIFB_ITEM_SUBINDEX                            |
| Non-Block Descriptor               | Name                                            | Normal Access Using<br>BLOCKTAG, PARAM Format |
| Non-Block Descriptor               | Name and Subindex                               | NIFB BLOCK NAME SUBINDEX                      |
| Non-Block Descriptor               | Relative Index within the Block                 | NIFB BLOCK INDEX                              |
| Non-Block Descriptor               | Relative Index and Subindex                     | NIFB BLOCK INDEX SUBINDEX                     |
| Non-Block Descriptor               | DD Item ID                                      | NIFB BLOCK ITEM                               |
| Non-Block Descriptor               | DD Item ID and Subindex                         | NIFB BLOCK ITEM SUBINDEX                      |

**Table 2-4.** Core Function Macros

As shown in Table 2-4, you can specify the parameter your application reads in the name parameter in many different ways.

- To specify an object by index, use the NIFB\_INDEX macro in the nifbus. h header file.
- To specify an array or structure element by index and subindex, use the NIFB\_INDEX\_SUBINDEX macro.
- If you already have a block descriptor, you can specify an object by its item ID with the NIFB\_ITEM macro, or you can specify a subelement by its item ID with the NIFB\_ITEM\_SUBINDEX macro.
- If you do not have a block descriptor, you have the following choices:
	- You can use the NIFB\_BLOCK\_ITEM macro to specify an item.
- You can use the NIFB\_BLOCK\_ITEM\_SUBINDEX macro to specify a subelement.
- You can use the NIFB\_BLOCK\_INDEX macro specify an object by index.
- You can use the NIFB\_BLOCK\_INDEX\_SUBINDEX macro to specify a subindex.
- You can find all these macros in the nifbus.h header file

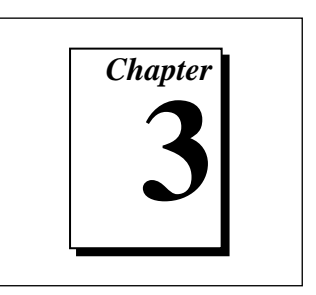

# **Alert and Trend Functions**

This chapter lists and describes the NI-FBUS alert and trend functions.

For an explanation of the format of this chapter, refer to *Format of the Function Information* section in Chapter 1, *Administrative Functions*.

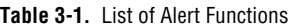

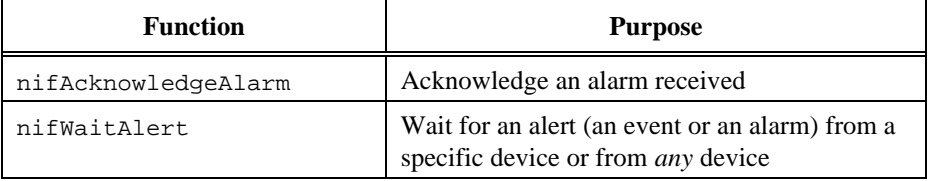

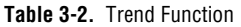

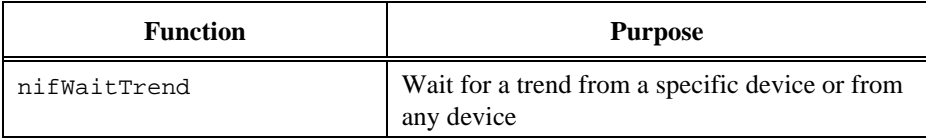

## **nifAcknowledgeAlarm**

#### **Purpose**

Acknowledge an alarm received.

#### **Format**

```
nifError_t nifAcknowledgeAlarm(nifDesc_t ud, char *alarmName)
```
#### **Input**

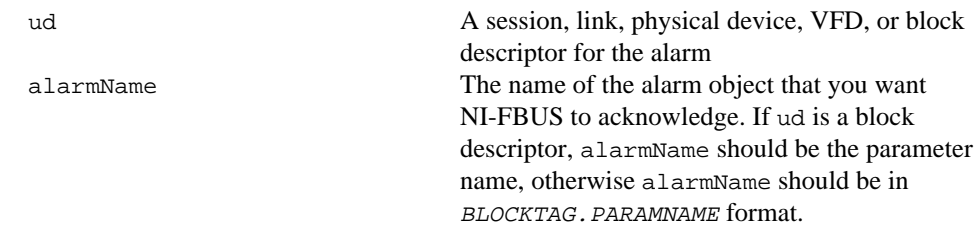

#### **Context**

Block, VFD, physical device, link, session.

#### **Description**

nifAcknowledgeAlarm acknowledges an alarm notification from a device. NI-FBUS clears the unacknowledged field associated with the alarm object alarmName.

If ud is a block descriptor, the alarmName is the same as the alarmOrEventName field of the alert data you get in the nifWaitAlert call. If ud is a session, link, VFD, or physical device descriptor, then alarmName is in BLOCKTAG. PARAMNAME format, where blockTag is the same as the blockTag field of the alert data in the nifWaitAlert function.

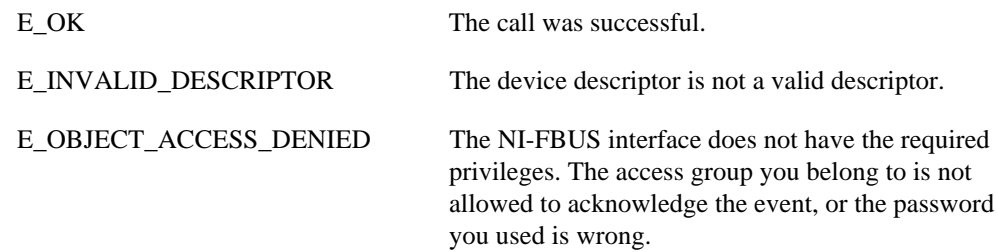

# **nifAcknowledgeAlarm**

#### **Continued**

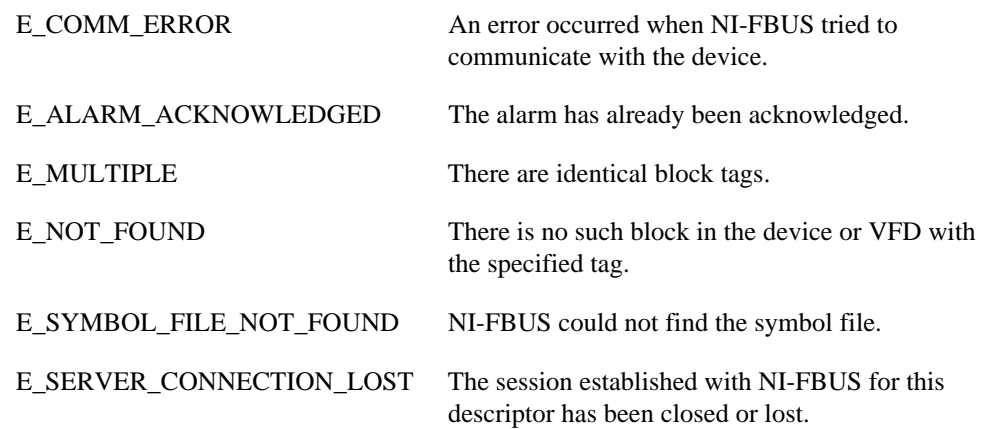

### **nifWaitAlert**

#### **Purpose**

Wait for an alert (an event or an alarm) from a specific device or from *any* device.

#### **Format**

```
nifError_t nifWaitAlert(nifDesc_t ud, nifAlertData_t *aldata,
             uint8 alertPriority)
```
#### **Input**

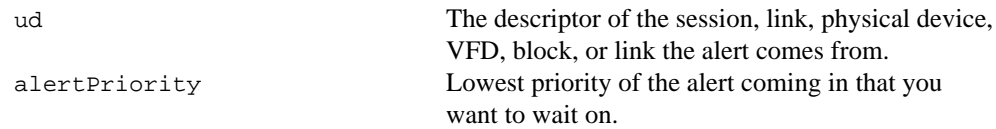

#### **Output**

aldata The information about the specific alert.

#### **Context**

Block, VFD, physical device, link, session.

#### **Description**

ud represents a descriptor of a session, link, a physical device, a VFD, or a block. If ud is a VFD descriptor, then NI-FBUS waits for an alert from any block in the Virtual Field Device. If ud is a block, NI-FBUS waits for an alarm or event from the block ud refers to. If ud represents a link, nifWaitAlert completes when an event is received from any device connected to that link. If the descriptor is a session descriptor, the function waits on any event from any attached link.

nifWaitAlert waits indefinitely until NI-FBUS receives an alert with a priority greater than or equal to the input alert priority. Your application can have a dedicated thread which does nifWaitAlert only.

When the NI-FBUS interface receives an alert, the aldata parameter is filled in with the information about the alert. The form of aldata->alertData depends on the value of aldata->alertType. alData->alarmOrEventName is the name of the alarm parameter or event parameter that caused the alert. alData->deviceTag and alData->blockTag are the tags of the device and the block of the alarm, respectively.

## **nifWaitAlert**

#### **Continued**

nifWaitAlert sends a confirmation to the device, informing the alerting device that the alert was received. Note that this is a separate step from alert acknowledgment, which must be carried out for alarms using nifAcknowledgeAlarm.

If you have multiple threads waiting to receive the same alert, NI-FBUS sends a copy of the alert to all the waiting threads. Your application must ensure that only one thread acknowledges any one alarm with a call to nifAcknowledgeAlarm. You can abort a pending nifWaitAlert call by closing the descriptor on which the call was made.

The alertType parameter can be ALERT\_ANALOG, ALERT\_DISCRETE, or ALERT\_UPDATE.

nifAlertData\_t is defined as follows:

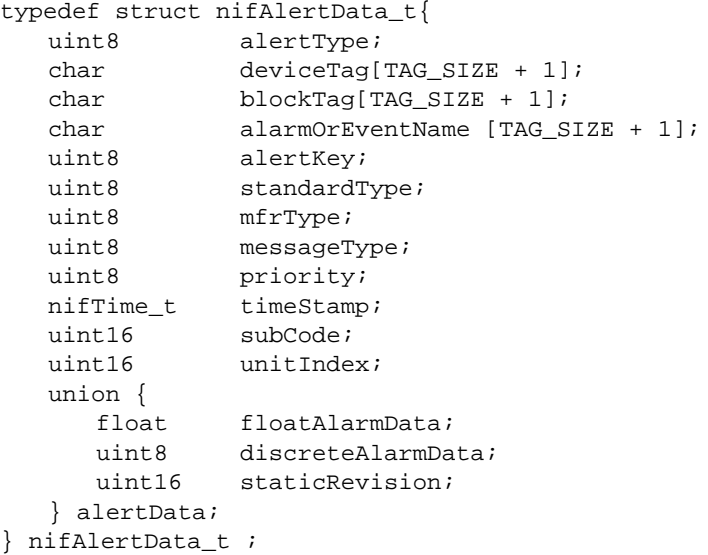

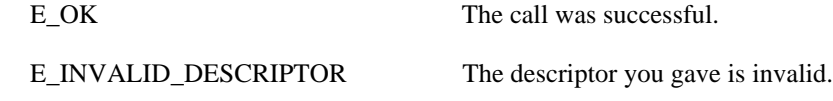

## **nifWaitAlert**

#### **Continued**

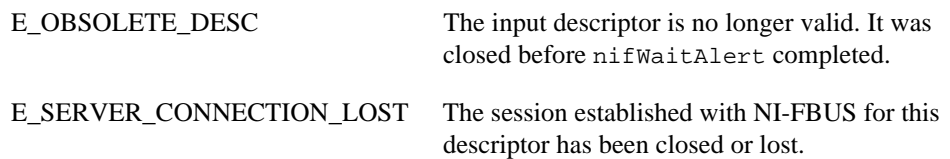

## **nifWaitTrend**

#### **Purpose**

Wait for a trend from a specific device or from any device.

#### **Format**

```
nifError_t nifWaitTrend(nifDesc_t ud, nifTrendData_t *trend)
```
#### **Input**

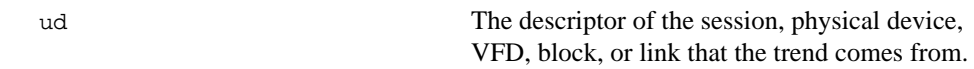

#### **Output**

trend The information about the specific trend.

#### **Context**

Block, VFD, physical device, link, session.

#### **Description**

ud represents a descriptor of a session, link, physical device, VFD, or block. If ud is a VFD descriptor, then NI-FBUS waits for a trend from any block in the Virtual Field Device. If ud is a block, NI-FBUS waits for a trend from the block ud identifies. If ud represents a link, the call completes when a trend is received from any device connected to that link. If the descriptor is a session descriptor, nifWaitTrend waits on any trend from any attached link.

nifWaitTrend waits indefinitely until the NI-FBUS interface receives a trend. Your application can have a dedicated thread which does nifWaitTrend only.

When a trend comes in, the trend parameter is filled in with the information about the trend. The form of trend->trendData depends on the value of trend->trendType. There are three trend types: TREND\_FLOAT, TREND\_DISCRETE and TREND\_BITSTRING. If the trend type is TREND\_FLOAT, the trend->trendData is a 16-element array of floating point numbers. If the trend type is TREND\_DISCRETE, the trend->trendData is a 16-element array of 1-byte integers. If the trend type is TREND\_BITSTRING, the trend->trendData is a 16-element array of 2-byte bit strings, which is equivalent to a 32-element array of 1-byte integers. deviceTag and blockTag are the device and block tags of the parameter that has the trend; paramName is the name of the parameter.

## **nifWaitTrend**

#### **Continued**

If you have multiple threads waiting to receive the same trend, NI-FBUS sends a copy of the trend to all the waiting threads. You can abort a pending nifWaitTrend call by closing the descriptor on which the call was made.

The trend type can be TREND\_FLOAT, TREND\_DISCRETE, or TREND\_BITSTRING. The sample type can be SAMPLE\_INSTANT or SAMPLE\_AVERAGE.

```
nifTrendData_t is defined as follows:
typedef struct nifTrendData_t {
   uint8 trendType;
   char deviceTag[TAG_SIZE + 1];
   char blockTag[TAG_SIZE + 1];
   char paramName[TAG_SIZE + 1];
   uint8 sampleType;
   uint32 sampleInterval;
   nifTime_t lastUpdate;
   uint8 status[16];
   union {
       float f[16];
      uint8 d[16];
      uint8 bs[32];
   } trendData;
} nifTrendData_t;
```
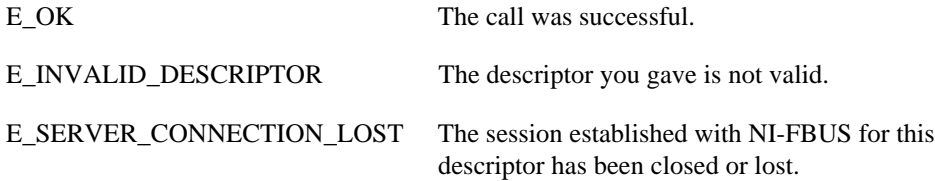

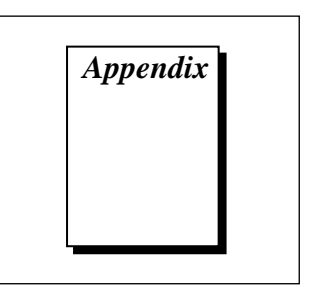

# **Customer Communication**

For your convenience, this appendix contains forms to help you gather the information necessary to help us solve technical problems you might have as well as a form you can use to comment on the product documentation. Filling out a copy of the *Technical Support Form* before contacting National Instruments helps us help you better and faster.

National Instruments provides comprehensive technical assistance around the world. In the U.S. and Canada, applications engineers are available Monday through Friday from 8:00 a.m. to 6:00 p.m. (central time). In other countries, contact the nearest branch office. You may fax questions to us at any time.

## **Electronic Services**

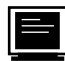

## **Bulletin Board Support**

National Instruments has BBS and FTP sites dedicated for 24-hour support with a collection of files and documents to answer most common customer questions. From these sites, you can also download the latest instrument drivers, updates, and example programs. For recorded instructions on how to use the bulletin board and FTP services and for BBS automated information, call (512) 795-6990. You can access these services at:

United States: (512) 794-5422 Up to 14,400 baud, 8 data bits, 1 stop bit, no parity United Kingdom: 01635 551422 Up to 9,600 baud, 8 data bits, 1 stop bit, no parity

France: 1 48 65 15 59 Up to 9,600 baud, 8 data bits, 1 stop bit, no parity

# **FTP Support**

To access our FTP site, log on to our Internet host, ftp.natinst.com, as anonymous and use your Internet address, such as joesmith@anywhere.com, as your password. The support files and documents are located in the /support directories.

# **Fax-on-Demand Support**

Fax-on-Demand is a 24-hour information retrieval system containing a library of documents on a wide range of technical information. You can access Fax-on-Demand from a touch-tone telephone at (512) 418-1111.

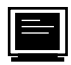

## **E-Mail Support (currently U.S. only)**

You can submit technical support questions to the applications engineering team through e-mail at the Internet address listed below. Remember to include your name, address, and phone number so we can contact you with solutions and suggestions.

support@natinst.com

## **Telephone and Fax Support**

National Instruments has branch offices all over the world. Use the following list to find the technical support number for your country. If there is no National Instruments office in your country, contact the source from which you purchased your software to obtain support.

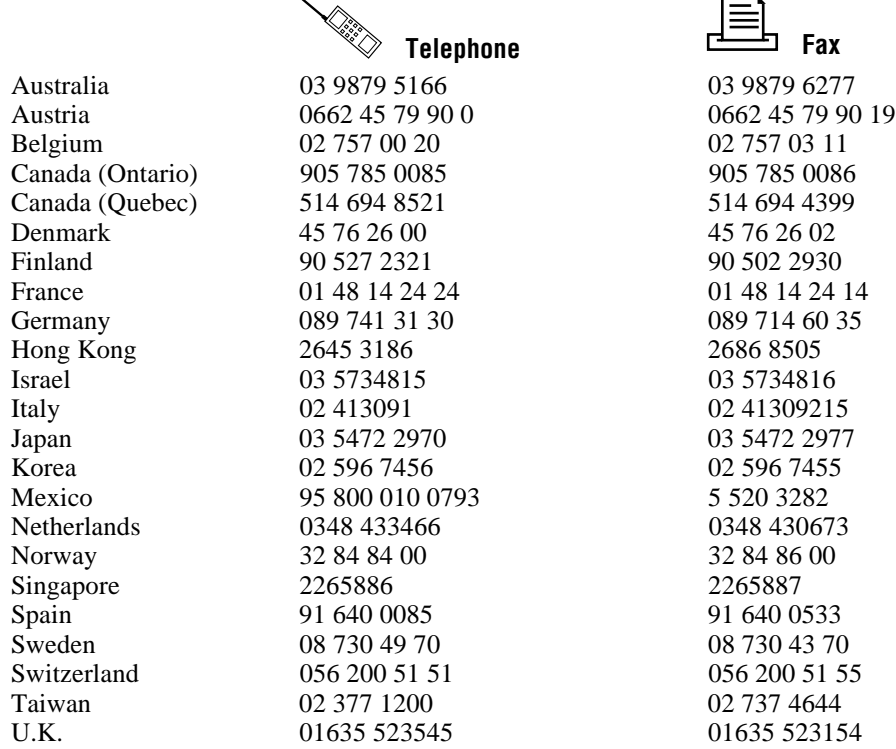

# **Technical Support Form**

Photocopy this form and update it each time you make changes to your software or hardware, and use the completed copy of this form as a reference for your current configuration. Completing this form accurately before contacting National Instruments for technical support helps our applications engineers answer your questions more efficiently.

If you are using any National Instruments hardware or software products related to this problem, include the configuration forms from their user manuals. Include additional pages if necessary.

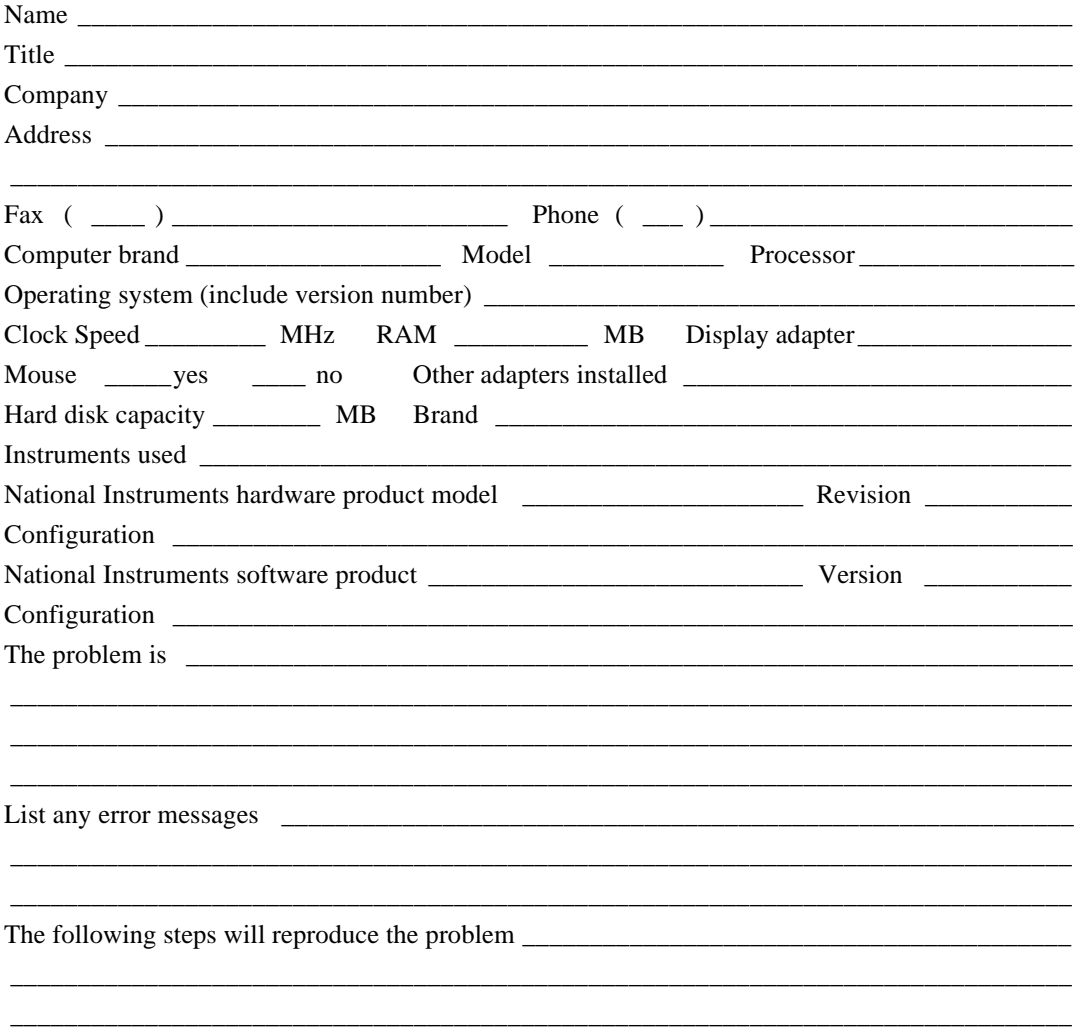

# **Hardware and Software Configuration Form**

Record the settings and revisions of your hardware and software on the line to the right of each item. Complete a new copy of this form each time you revise your software or hardware configuration, and use this form as a reference for your current configuration. Completing this form accurately before contacting National Instruments for technical support helps our applications engineers answer your questions more efficiently.

## **National Instruments Products**

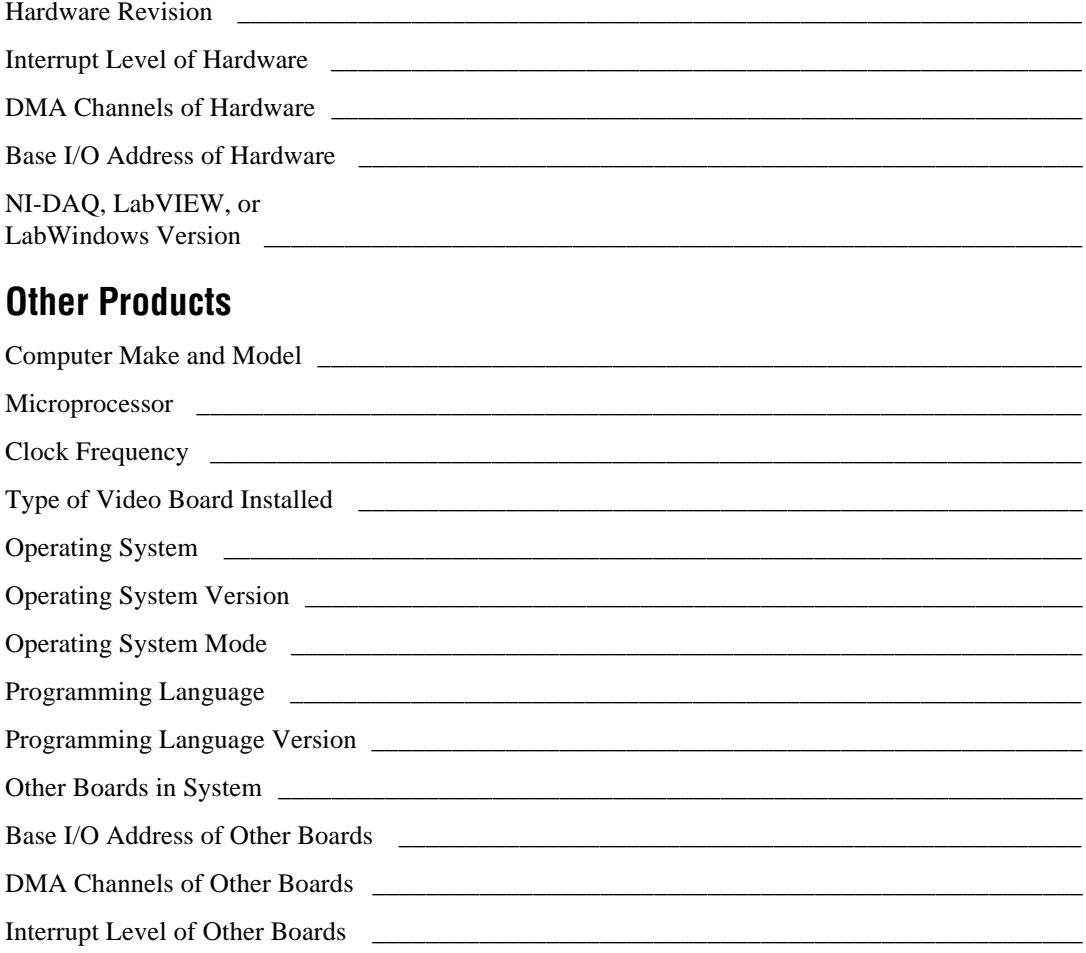

# **Documentation Comment Form**

National Instruments encourages you to comment on the documentation supplied with our products. This information helps us provide quality products to meet your needs.

**Title:** NI-FBUS<sup>TM</sup> Function Reference Manual for Windows NT

Edition Date: December 1996

Part Number: 321288A-01

Please comment on the completeness, clarity, and organization of the manual.

If you find errors in the manual, please record the page numbers and describe the errors.

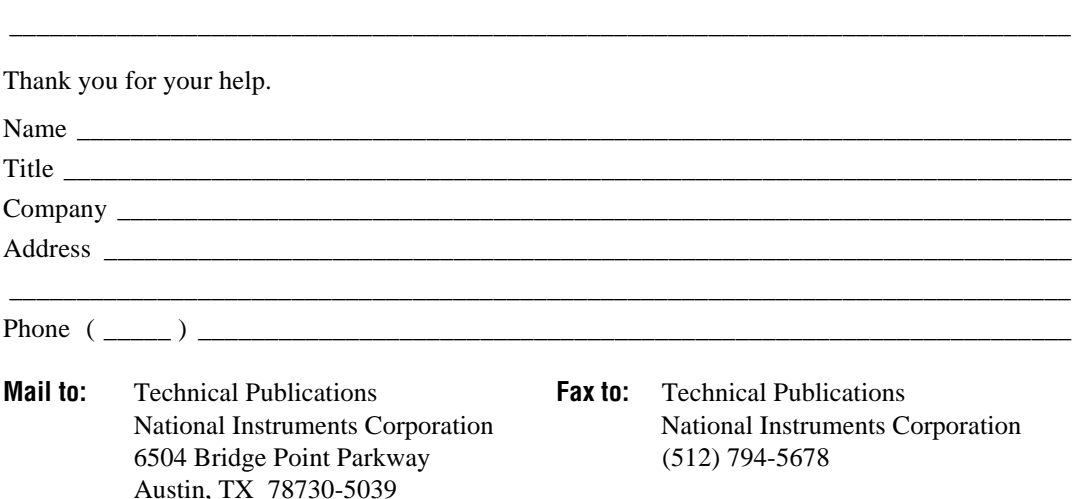
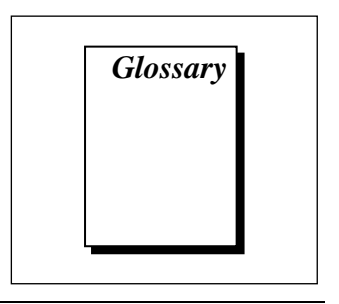

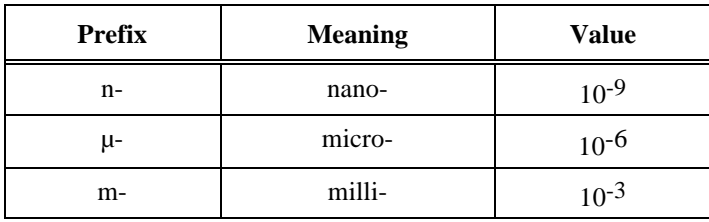

# **A**

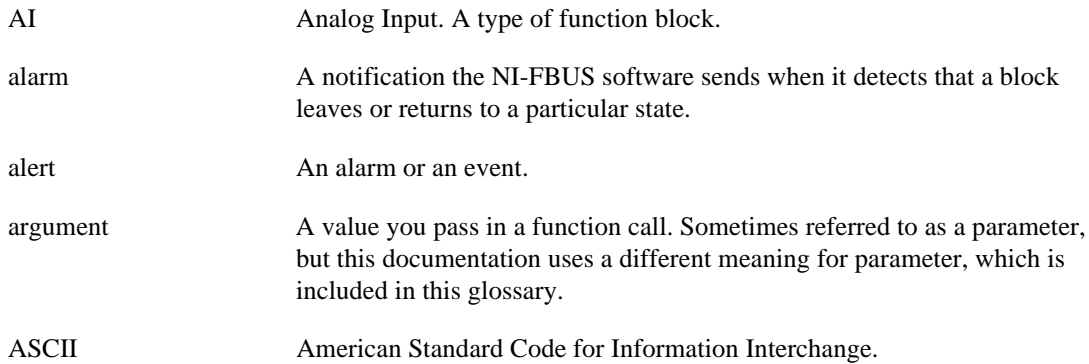

# **B**

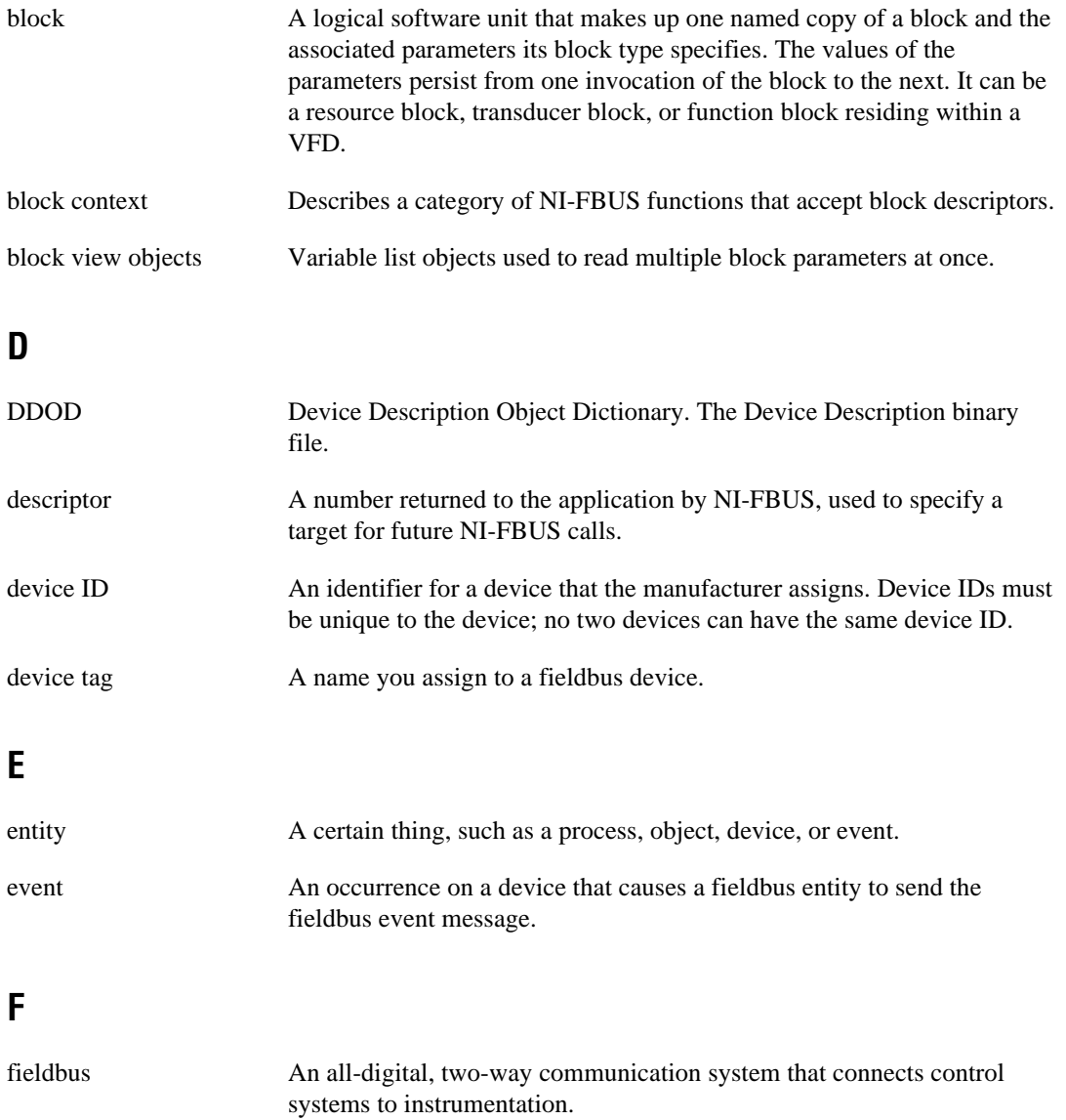

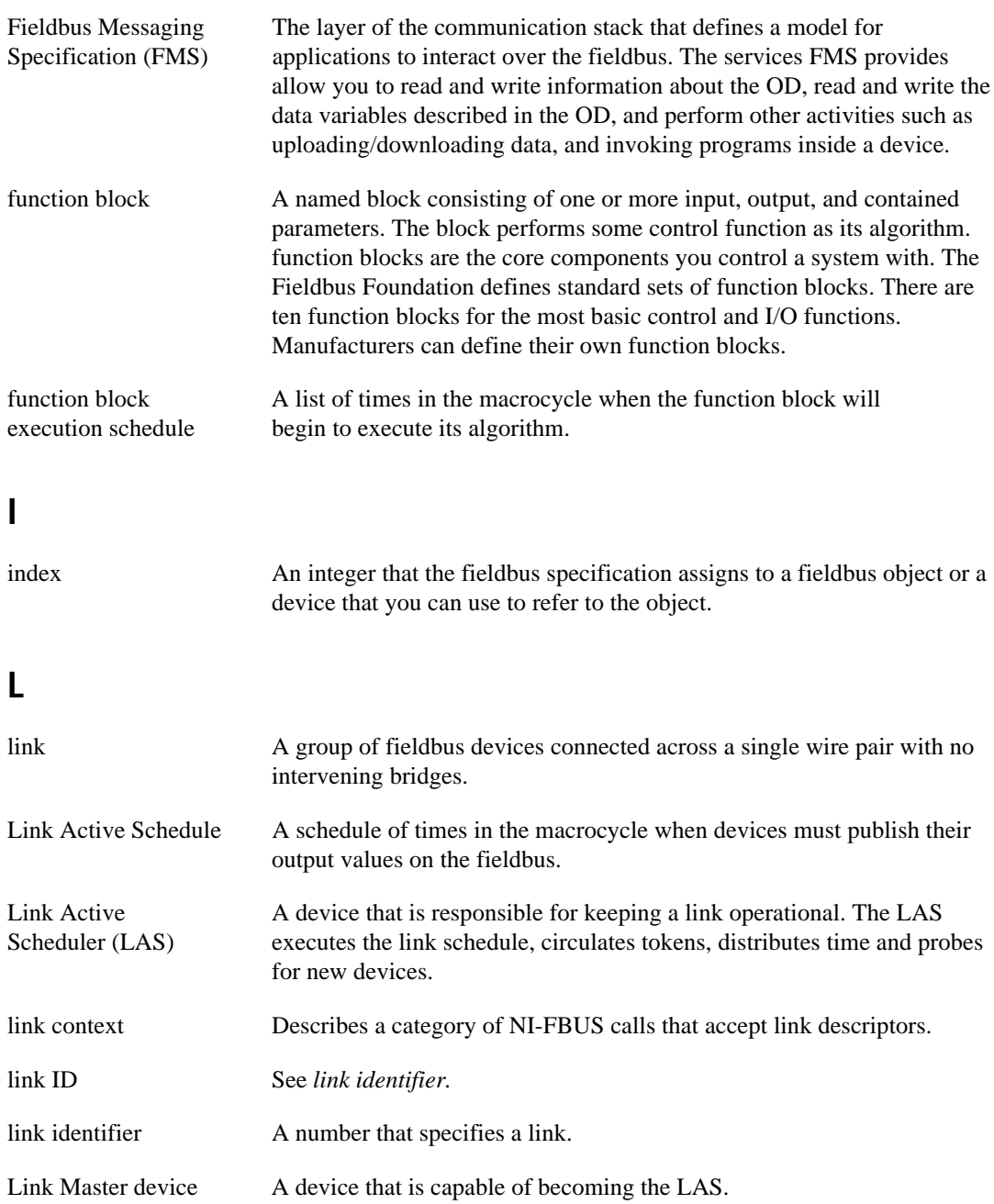

#### Glossary

# **M**

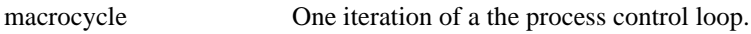

# **O**

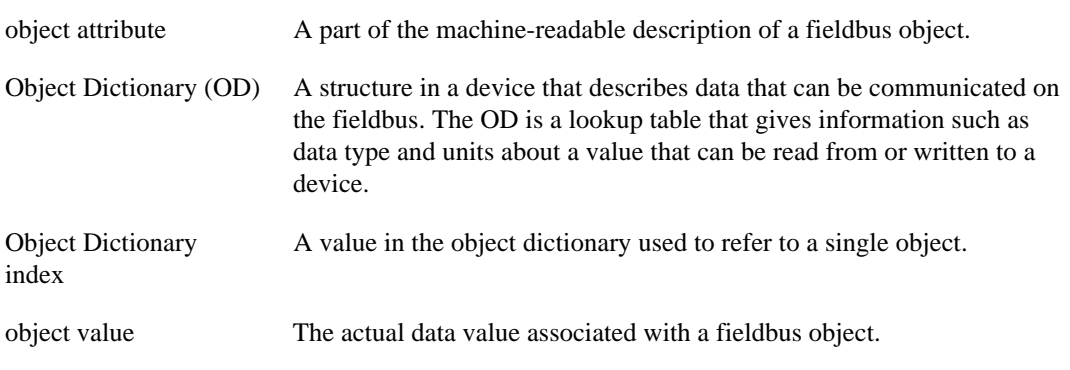

# **P**

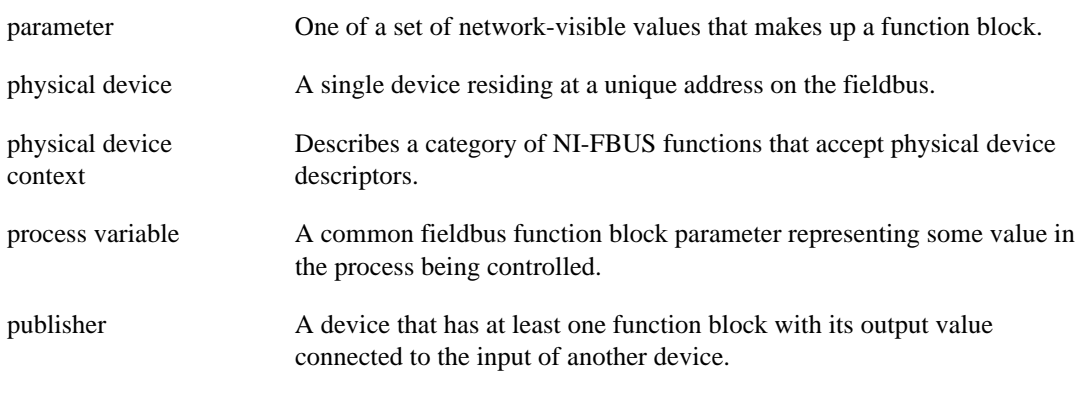

## **R**

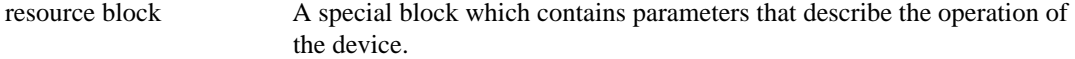

# **S**

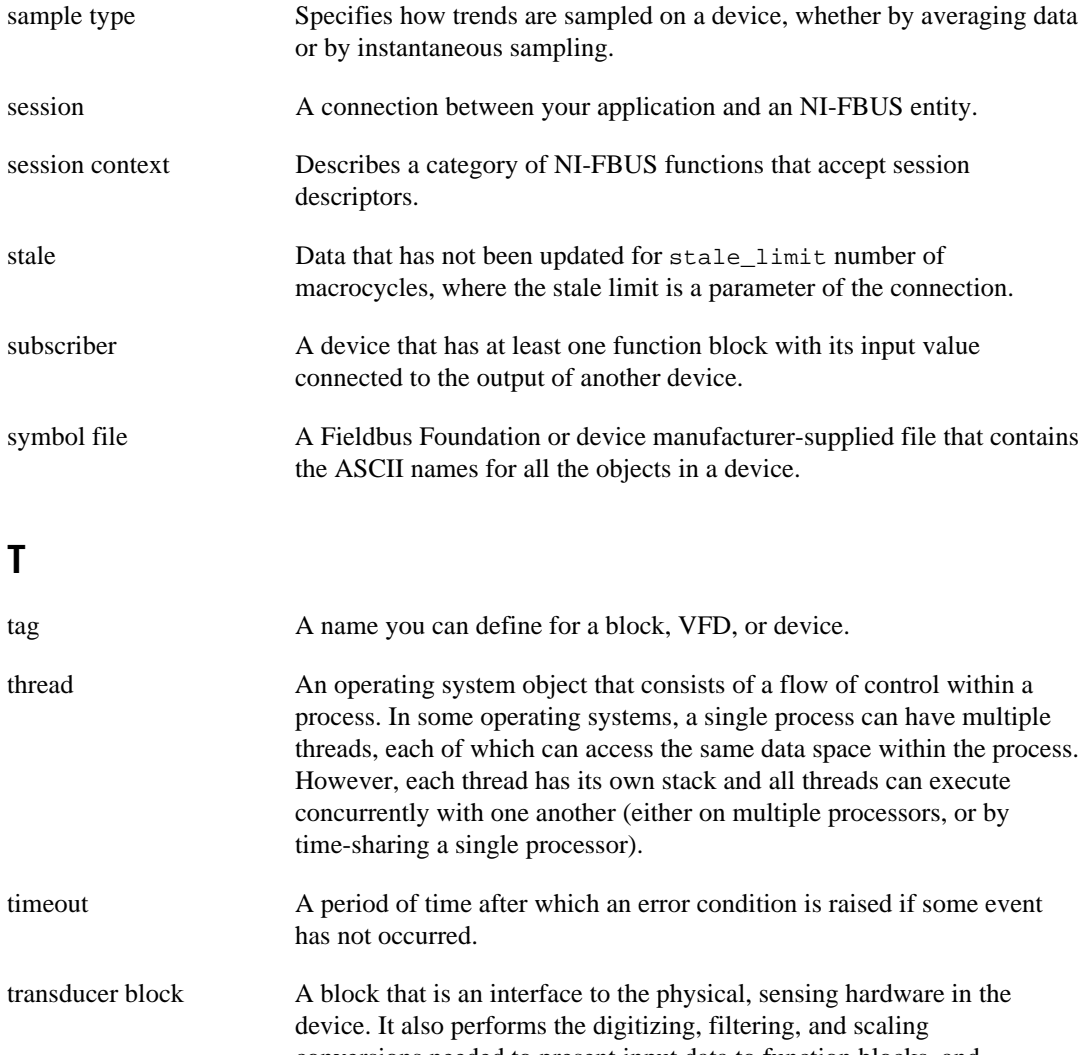

conversions needed to present input data to function blocks, and converts output data from function blocks. transducer blocks decouple the function blocks from the hardware details of a given device, allowing generic indication of function block input and output. Manufacturers can define their own transducer blocks.

#### Glossary

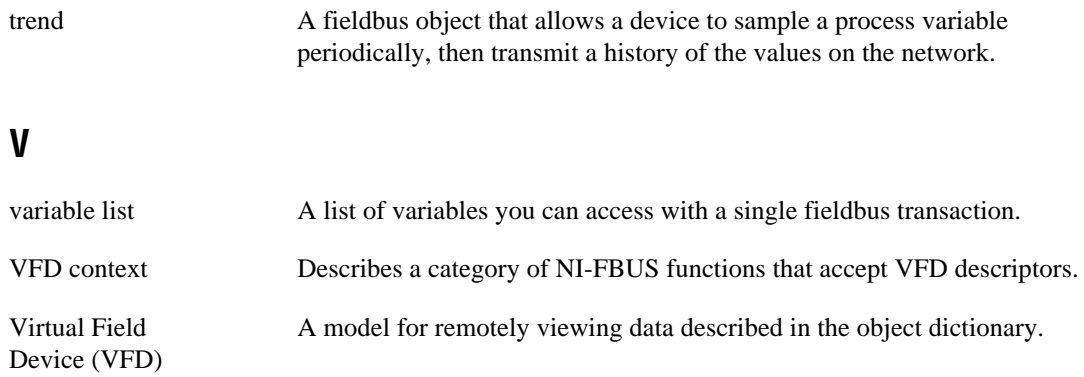

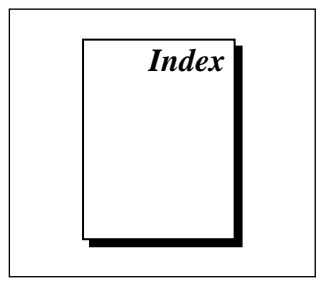

# **A**

administrative functions format of function information, 1-1 to 1-2 list of functions (table), 1-2 nifClose, 1-3 to 1-4 nifGetBlockList, 1-5 to 1-7 nifGetDeviceList, 1-9 to 1-10 nifGetInterfaceList, 1-11 to 1-12 nifGetVFDList, 1-13 to 1-14 nifOpenBlock, 1-15 to 1-16 nifOpenLink, 1-17 to 1-18 nifOpenPhysicalDevice, 1-19 to 1-20 nifOpenSession, 1-21 to 1-22 nifOpenVfd, 1-23 to 1-24 alert and trend functions list of functions (table), 3-1 nifAcknowledgeAlarm, 3-2 to 3-3 nifWaitAlert, 3-4 to 3-6 nifWaitTrend, 3-7 to 3-8

# **B**

bulletin board support, A-1

### **C**

core functions list of functions (table), 2-1 nifFreeObjectAttributes, 2-2 nifGetObjectAttributes, 2-3 to 2-6 nifGetObjectSize, 2-7 to 2-9 nifGetObjectType, 2-10 to 2-16 nifReadObject, 2-17 to 2-20 nifWriteObject, 2-21 to 2-24 using NI-FBUS interface macros, 2-25 to 2-26 customer communication, *xi*, A-1 to A-2

# **D**

documentation conventions used in manual, *x*-*xi* how to use manual set, *ix*-*x* organization of manual, *x* related documentation, *xi*

# **E**

electronic support services, A-1 to A-2 e-mail support, A-2

**Index** 

# **F**

Fax-on-Demand support, A-2 FTP support, A-1

### **I**

interface macros, NI-FBUS, 2-25 to 2-26

### **M**

manual. *See* documentation.

### **N**

nifAcknowledgeAlarm, 3-2 to 3-3 NI-FBUS interface macros, 2-25 to 2-26 core function macros (table), 2-25 location in nifbus.h header file, 2-26 specifying, 2-25 to 2-26 nifClose function, 1-3 to 1-4 nifFreeObjectAttributes function, 2-2 nifGetBlockList function, 1-5 to 1-7 nifGetDeviceList function, 1-9 to 1-10 nifGetInterfaceList function, 1-11 to 1-12 nifGetObjectAttributes function, 2-3 to 2-6 context, 2-4 description, 2-5 format, 2-3 to 2-4 input, 2-4 output, 2-4 purpose, 2-3 return values, 2-5 to 2-6 nifGetObjectSize function, 2-7 to 2-9 nifGetObjectType function, 2-10 to 2-16 context, 2-11 data structure, 2-12 data type, 2-12 description, 2-12 to 2-15 format, 2-10 to 2-11 input, 2-11

object code elements, 2-13 to 2-14 object codes for nifObjTypeList\_t data structure (table), 2-13 output, 2-11 pseudocode for getting type information, 2-14 purpose, 2-10 return values, 2-15 to 2-16 standard data types for ODT\_SIMPLETYPE object code (table), 2-15 typeIndex of elements, 2-14 nifGetVFDList function, 1-13 to 1-14 nifOpenBlock function, 1-15 to 1-16 nifOpenLink function, 1-17 to 1-18 nifOpenPhysicalDevice function, 1-19 to 1-20 nifOpenSession function, 1-21 to 1-22 nifOpenVfd function, 1-23 to 1-24 nifReadObject function context, 2-18 description, 2-18 to 2-19 format, 2-17 to 2-18 input, 2-18 output, 2-18 purpose, 2-17 return values, 2-19 to 2-20 nifWaitAlert function, 3-4 to 3-6 nifWaitTrend function, 3-7 to 3-8 nifWriteObject function, 2-21 to 2-24 context, 2-22 description, 2-22 to 2-23 format, 2-21 to 2-22 input, 2-22 output, 2-22 purpose, 2-21 return values, 2-23 to 2-24

#### Index

# **S**

sessions (note), 1-3

# **T**

technical support, A-1 to A-2 telephone and fax support, A-2 trend functions. *See* alert and trend functions.